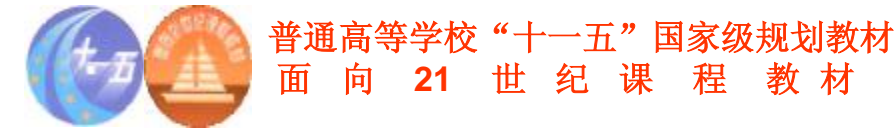

#### *市场营销调研, 高等教育出版社,主编:景奉杰*

# **第六章 态度测量技术**

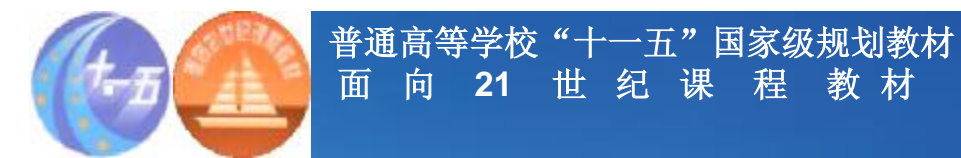

**学习要求**

#### v**掌握测量的基础概念和一般方法**

#### v**熟悉各类量表的使用**

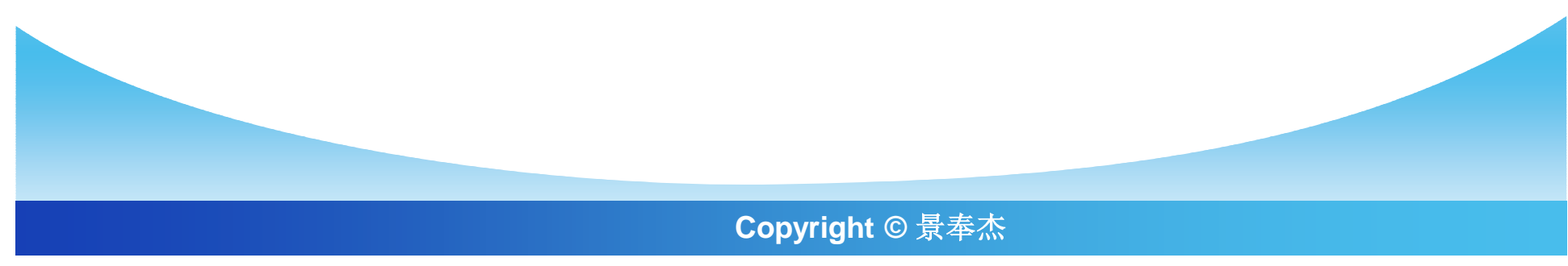

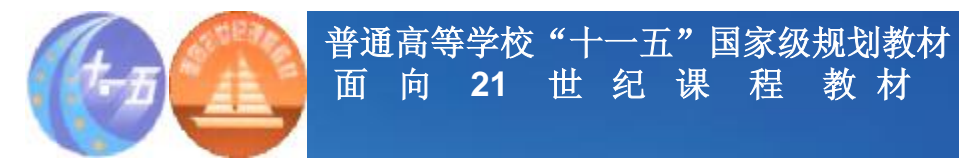

**主要内容**

# v**第一节 测量的量表** v**第二节 测量的基本技术**

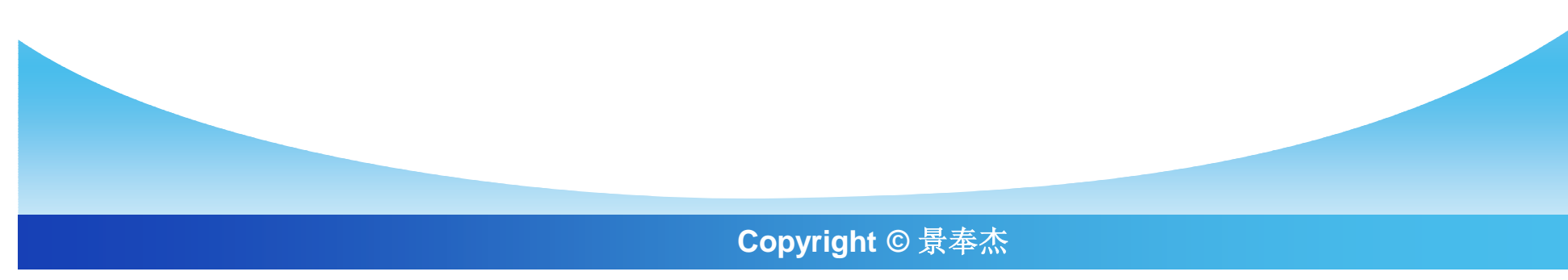

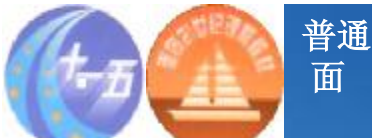

**普通高等学校"十一五"国家级规划教材 面 向 21 世 纪 课 程 教 材**

**第一节 测量的量表**

#### v**一、态度和态度测量**

#### v**二、测量的量表**

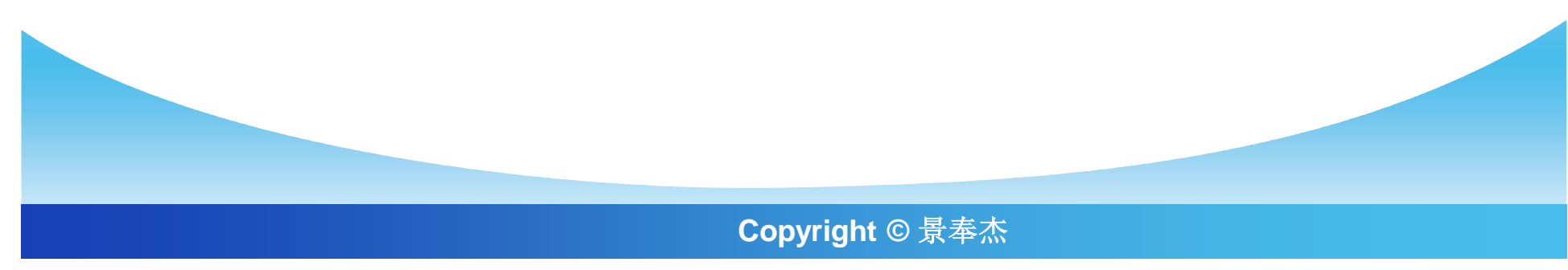

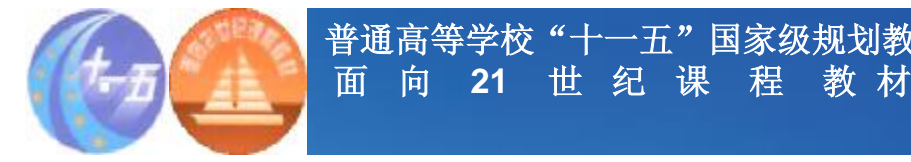

**一、态度和态度测量**

**普通高等学校"十一五"国家级规划教材**

#### v**在营销研究中,"态度"主要有三方面的含义: 一是指对某事物的了解和认识;二是指对某事物 的偏好;三是指对未来行为或状态的预期和意向。**

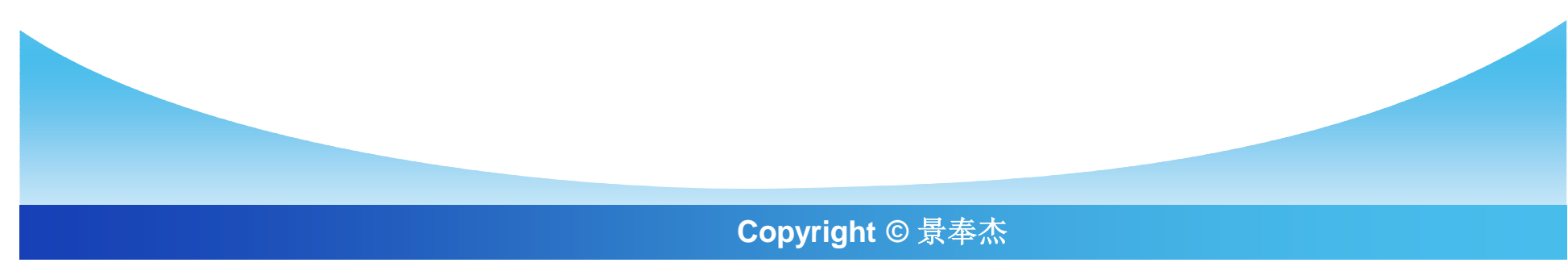

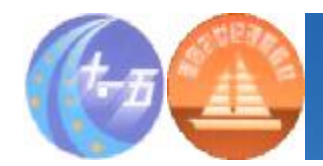

#### v**测量是指根据预先确定的规则,用一些数字或符 号来代表某个事物的特征或属性。前面我们已经 指出,测量的对象不是事物本身而是事物所具有 的一些特征或属性。**

v**在市场营销研究中,我们感兴趣的不是测量消费 者本身,而是消费者的意见、态度、偏好以及其 他有关的特征,这习惯上称之为态度测量。**

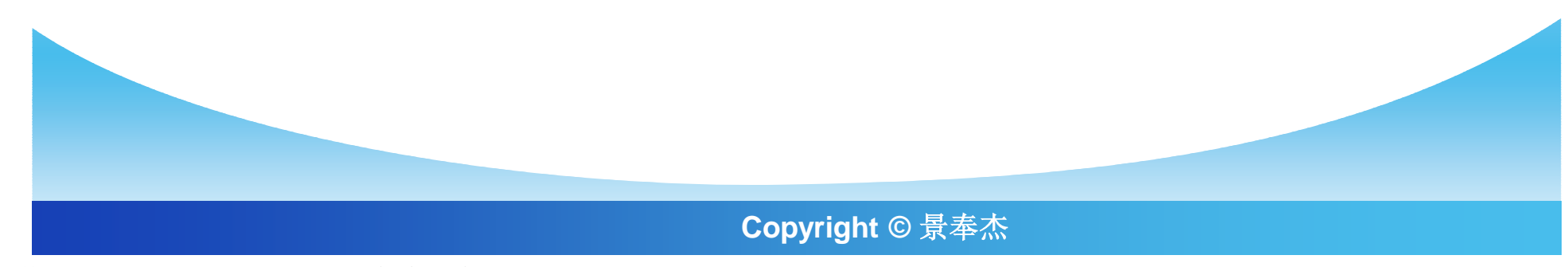

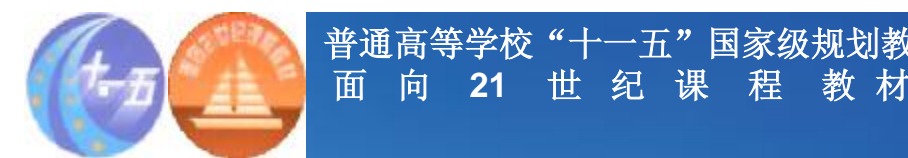

**量表的涵义**

**普通高等学校"十一五"国家级规划教材**

v **在市场营销活动中,了解人们的态度,特别是消费者对于 产品、公司、广告活动等的态度是十分重要的。但是,通 过直接询问的方法常常得不到人们的真正态度,因为有些 人根本就不知道他们自己的态度,或无法用语言或文字表 达;观察法也不是衡量态度的有效方法,因为观察到的外 在行为常常不能代表真实的态度。因此,利用某些特殊的 态度测量技术是完全必要的,这就是所谓的量表。**

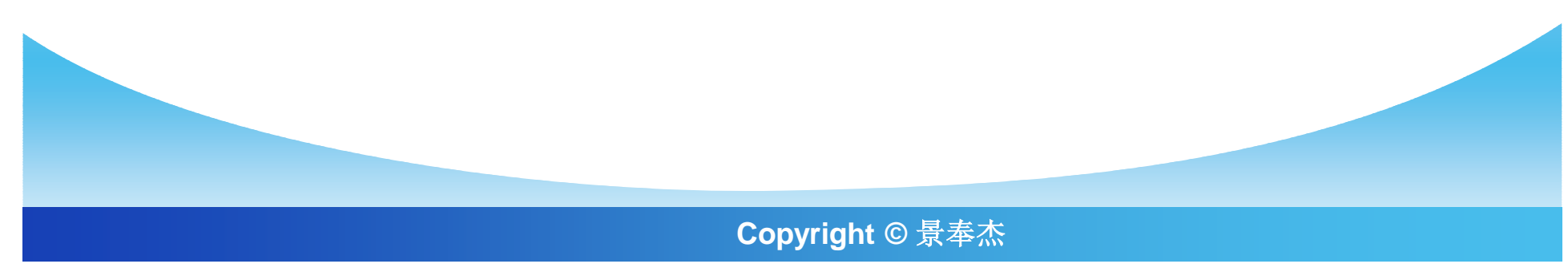

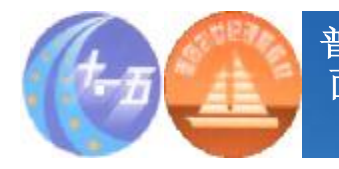

### **量表的设计的两步骤**

- v **第一步,设定规则,并根据这些规则为不同的态度特性分 配不同的数字。第二步,将这些数字排列或组成一个序列, 根据受访者的不同态度,将其在这一序列上进行定位。**
	- § 例如,将"对于某商场的态度"这一态度变量的可能 取值,用不同的数字来代表:"1"代表"喜欢", "2"代表"无所谓", "3"代表"不喜欢";然后, 根据受访者是回答"喜欢"、"无所谓"和"不喜欢" 填写调查问卷或调查表。这就是一个典型的三级量表。

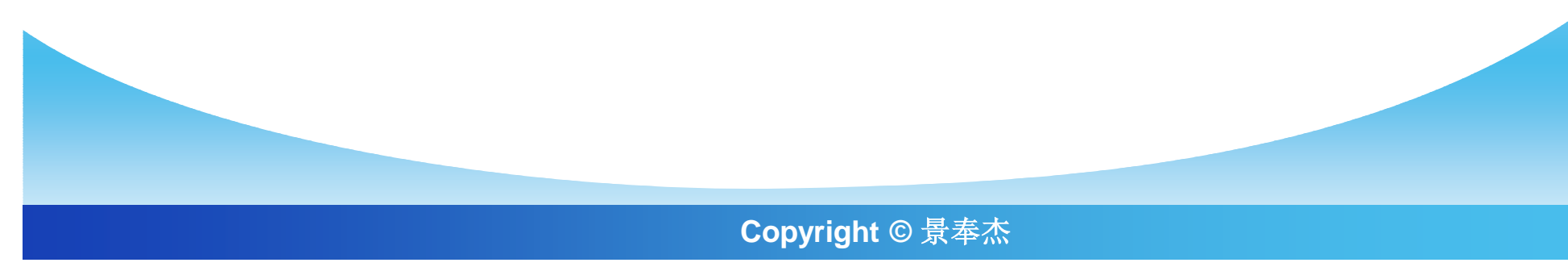

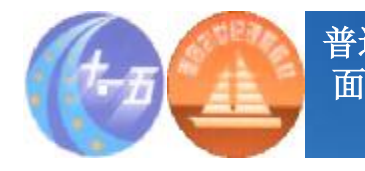

**普通高等学校"十一五"国家级规划教材 面 向 21 世 纪 课 程 教 材**

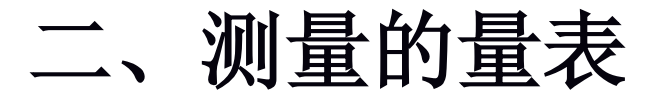

v**类别量表** v**顺序量表** v**等距量表** v**等比量表** v**量表实例**

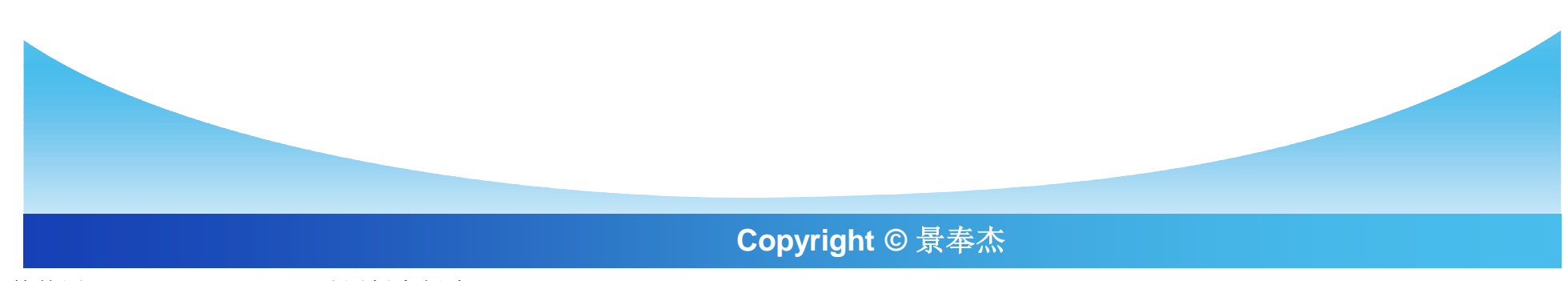

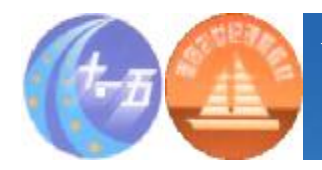

#### **表6-1 测量量表的四种类型**

 $\sim 10$ 

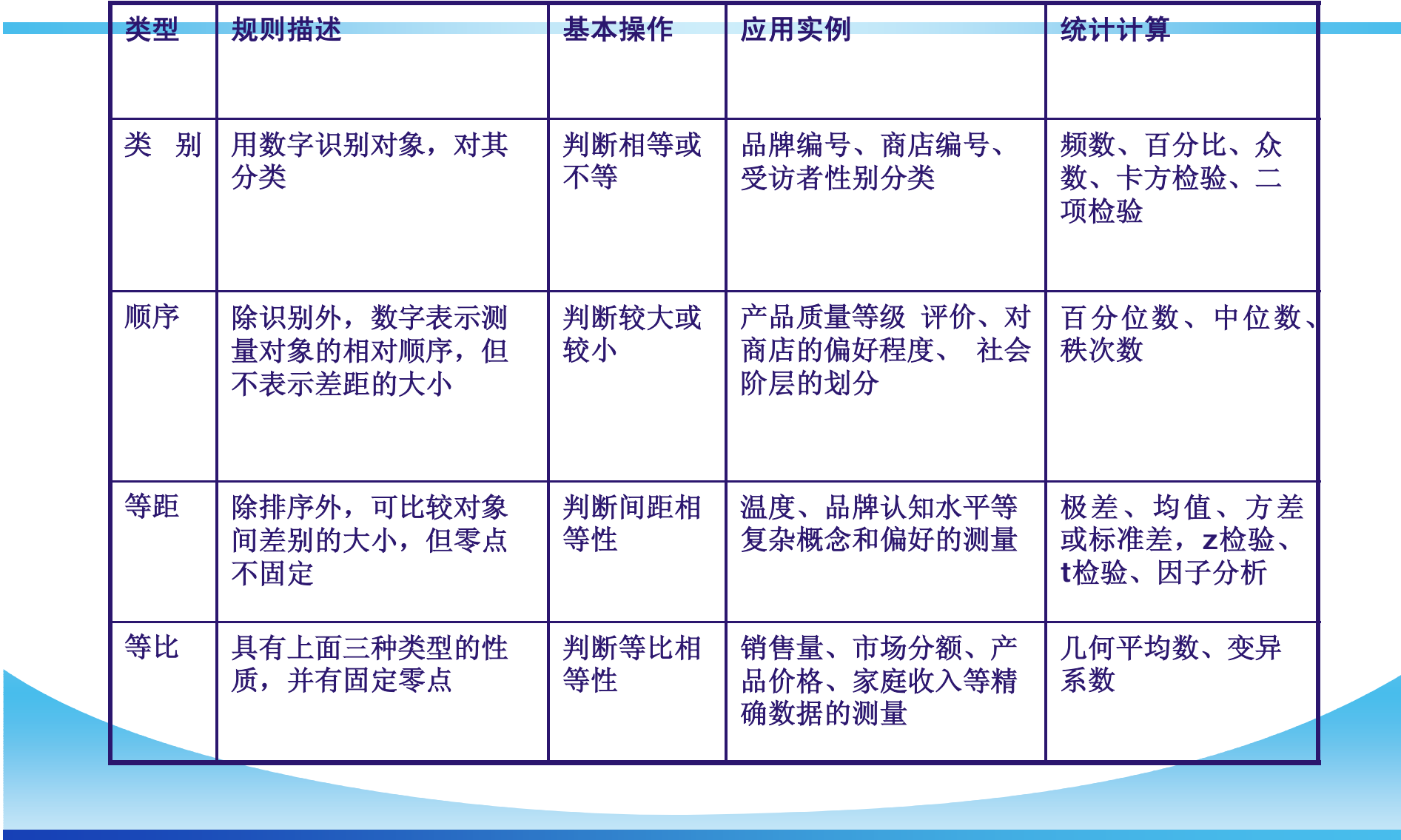

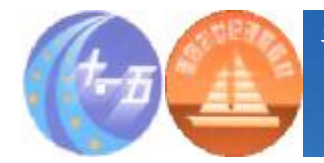

**量表实例**

#### v **下面的表6-2是一个应用实例,说明各种基本量表的使用。**

v **这是一项对十个电视栏目的调查。栏目编号采用数字对应 十个栏目,属于类别量表,按喜好程度排序一栏是受访者 对这十个栏目按照喜好程度的排序,这种排序不一定要用** 1-10的顺序数字,该栏中的两列序列是一致的,都是顺序 **量表,第三栏是受访者对每个节目按照喜好的程度打分, 同样也不一定要使用1-7的分制和固定的起点,从1开始, 和从11开始是一样的都是等距量表,最后一栏的收视时间 属于等比量表。**

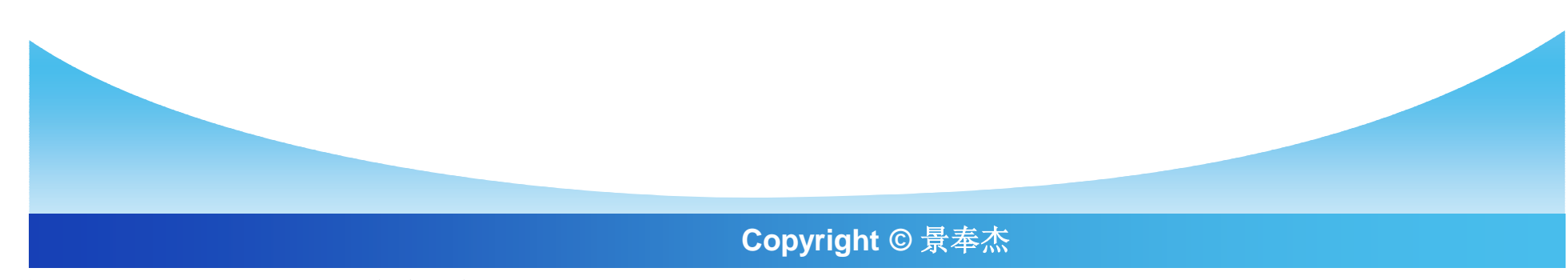

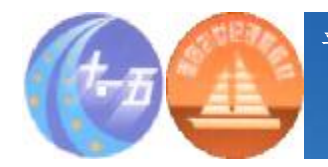

**表6-2 基本量表实例**

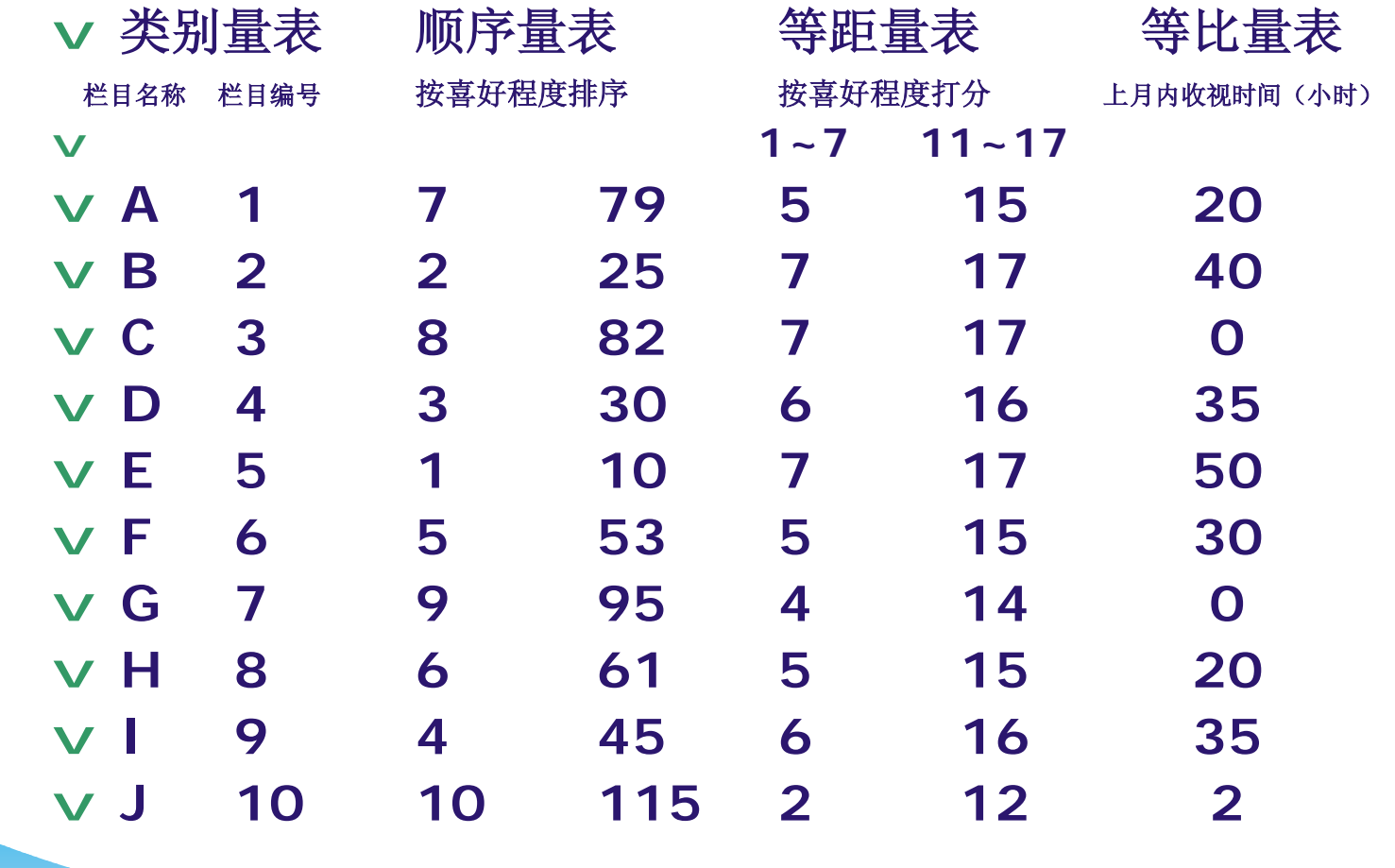

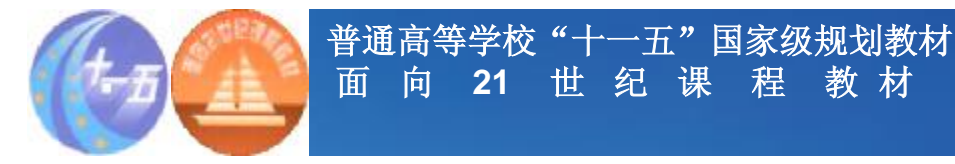

**第二节 测量的基本技术**

v**评价量表** v**等级量表** v**配对比较量表** v**沙氏通量表** v**李克特量表** v**语意差异量表** v**量表选择适应考虑的一些基本因素**

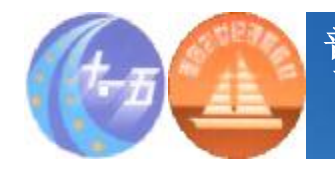

**普通高等学校"十一五"国家级规划教材 面 向 21 世 纪 课 程 教 材**

**评价量表**

v **评价量表也叫评比量表,它是由研究人员事先将各种可能 的选择标示在一个评价量表上,然后要求应答者在测量表 上指出他(她)的态度或意见。根据量表的形式评价量表 又分为图示评价量表和列举评价量表。一般图示评价量表 要求应答者在一个有两个固定端点的图示连续体上进行选 择;列举评价量表则是要求应答者在有限类别的表格标记 中进行选择。评价量表获得的数据通常作为等距数据使用 和处理。下面图6-1和表6-3分别给出了一些图示评价量表 和列举评价量表的例子。**

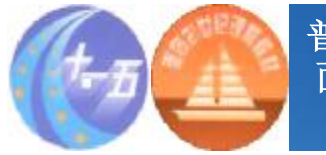

#### **普通高等学校"十一五"国家级规划教材 面 向 21 世 纪 课 程 教 材**

### **图6-1 三种图示评价量表**

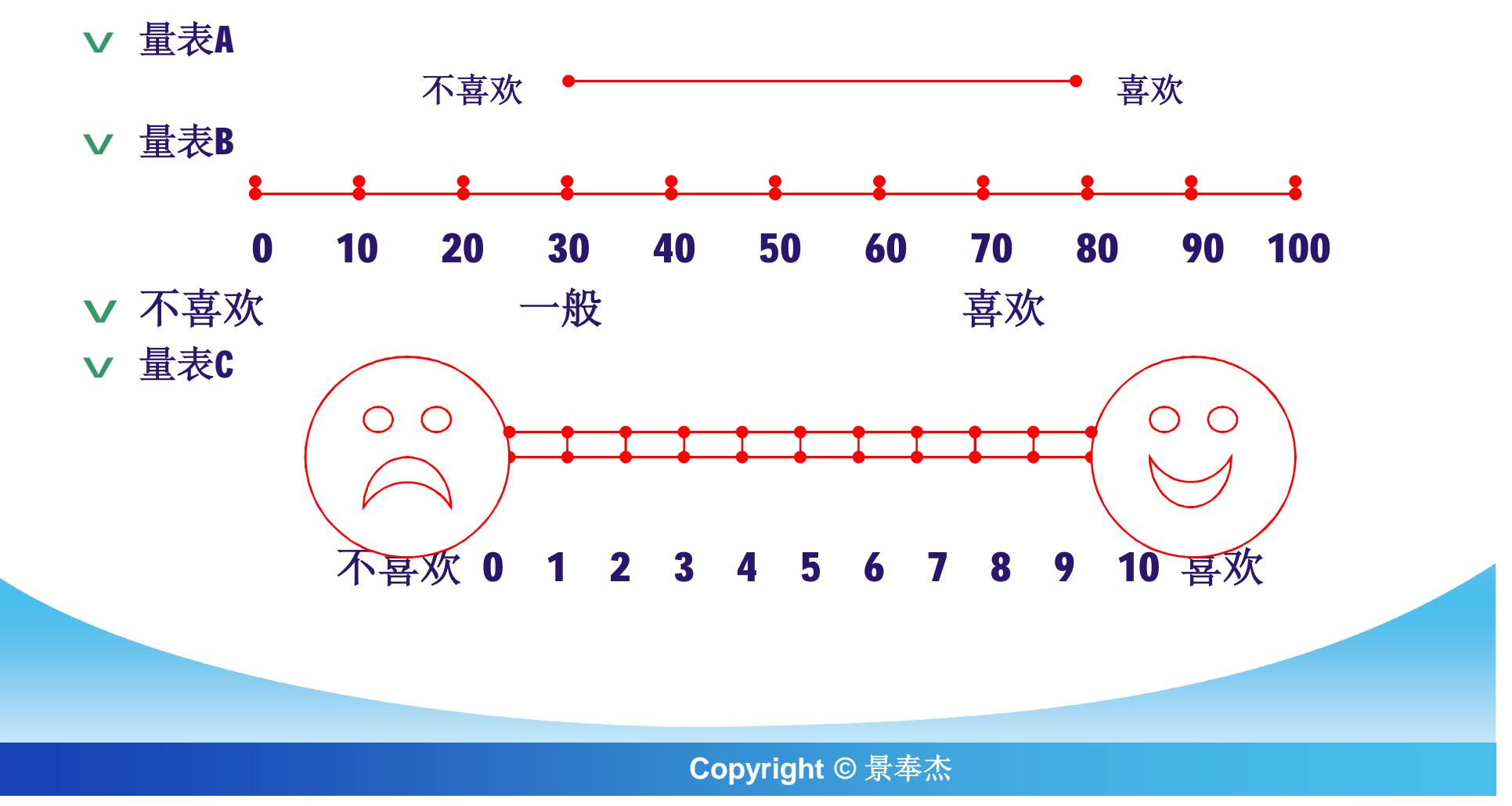

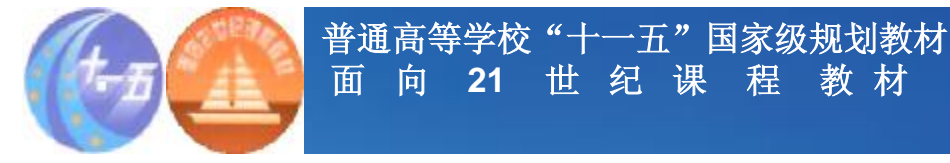

**表6-3 三种列举评价量表**

- v **量表A.下面我将向您列举一些白酒品牌,当我提到每一种品牌时,请您告 诉我您认为该品牌的电视广告是非常差的、差的、一般的、好的还是非常好 的。**
- v **您认为下列白酒品牌的电视广告是(从起点位置●开始循环读出)**

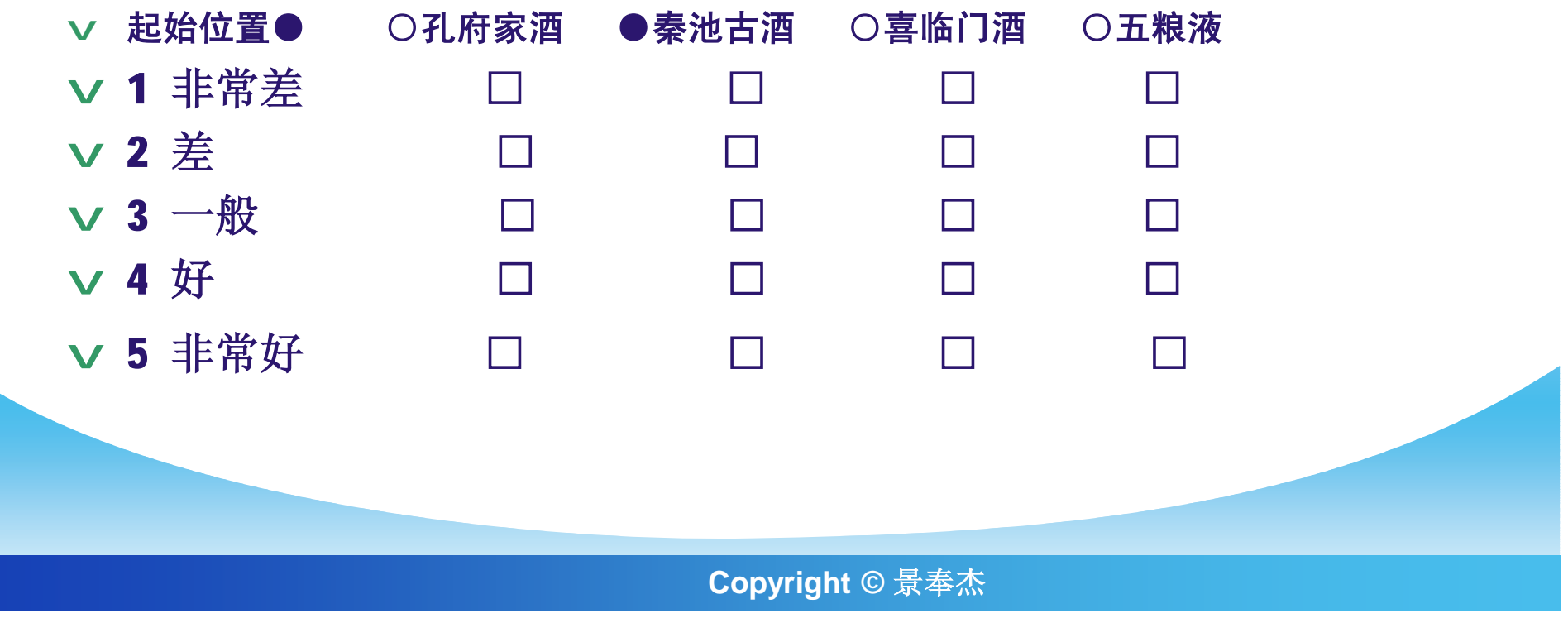

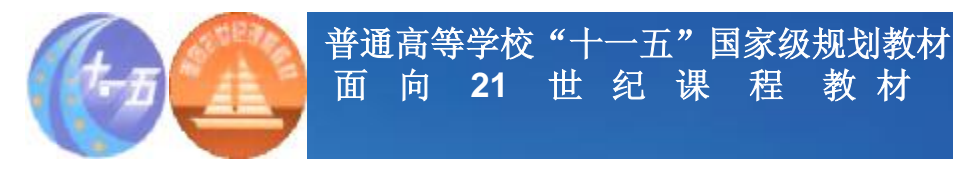

- v **量表B.下面我将向您列举一些电视机品牌,当我提到每一种品牌 时,请您告诉我您认为该品牌的知名度是非常低的、低的、一般的、 高的还是非常高的。**
- v **您认为下列电视机品牌的知名度是(从起点位置●开始循环读出)**

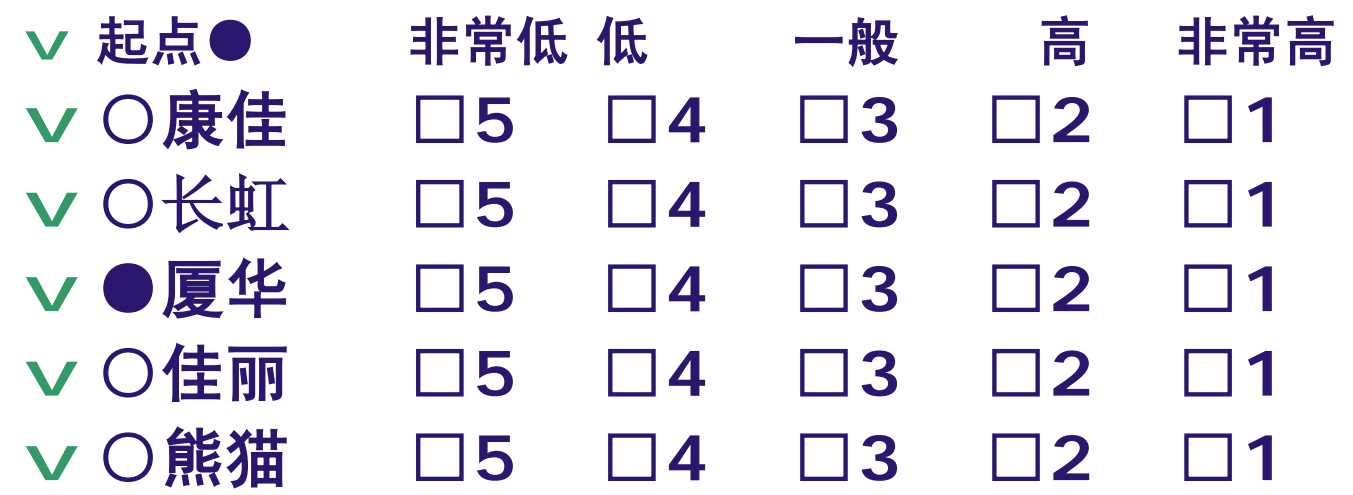

**Copyright © 景奉杰**

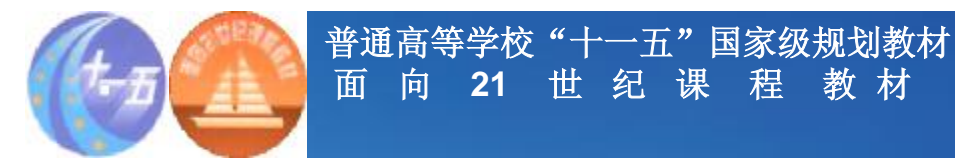

#### v**量表C.您认为喜之郎公司的水晶之恋果冻的味 道怎样?**

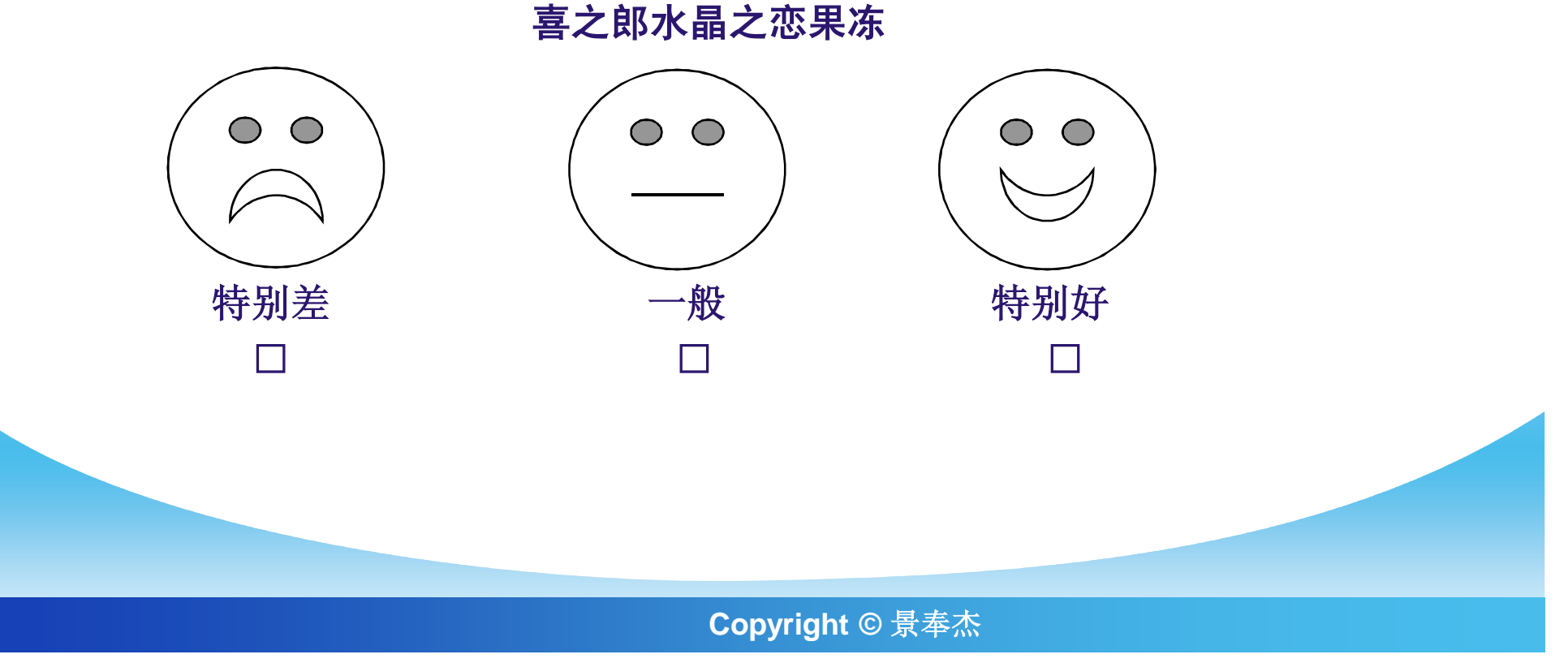

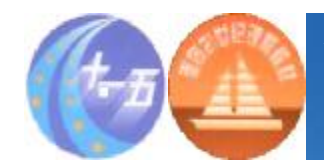

#### v**列举评价量表比图示评价量表容易构造和操作, 研究表明在可靠性方面也比图示评价量表要好, 但是不能像图示评价量表那样衡量出客体的细微 差别。总体上讲,评价量表有许多优点:省时、 有趣、用途广、可以用来处理大量变量等,因此 在市场营销研究中被广泛采用。**

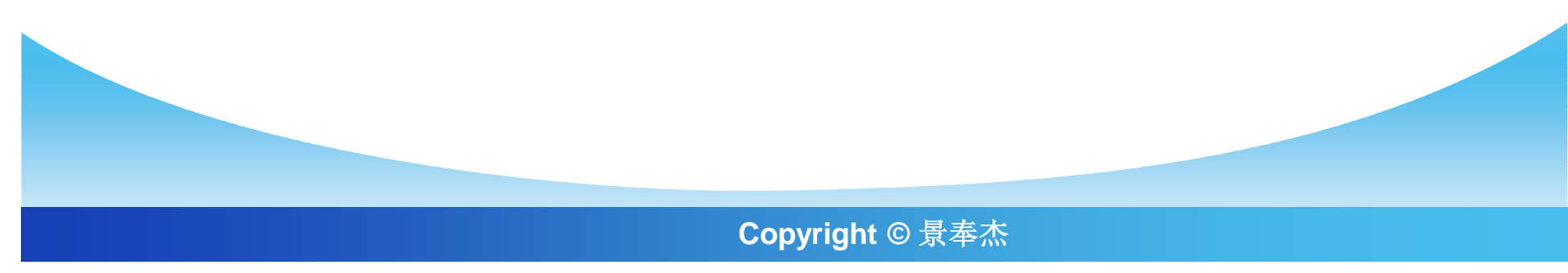

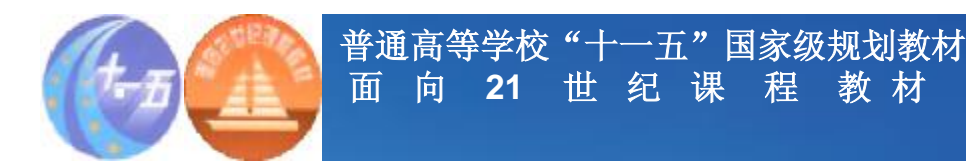

#### **这种方法也可能会产生三种误差:**

- v **(一)仁慈误差:有些人对客体进行评价时,倾向于给予 较高的评价,这就产生了所谓的仁慈误差;反之,有些人 总是给予较低的评的价,从而引起负向的仁慈误差。**
- v **(二)中间倾向误差:有些人不愿意给予被评价的客体很 高或很低的评价,特别是当不了解或难于用适当的方式表 示出来时,往往倾向于给予中间性的评价。**

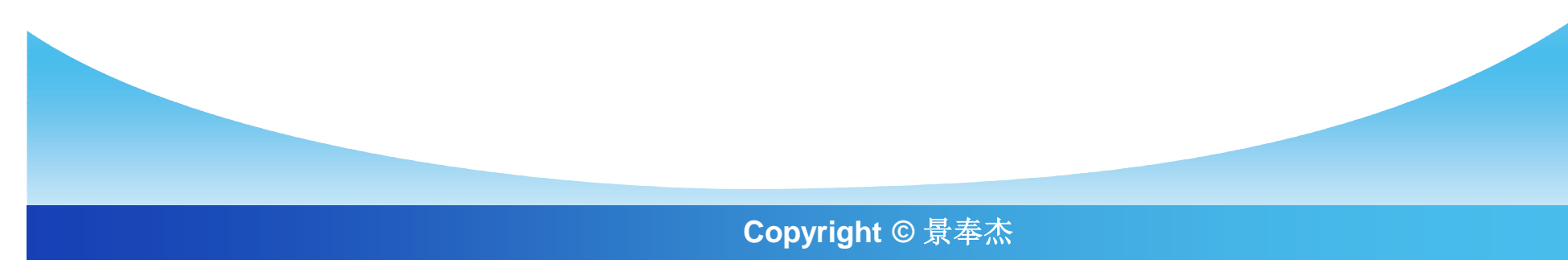

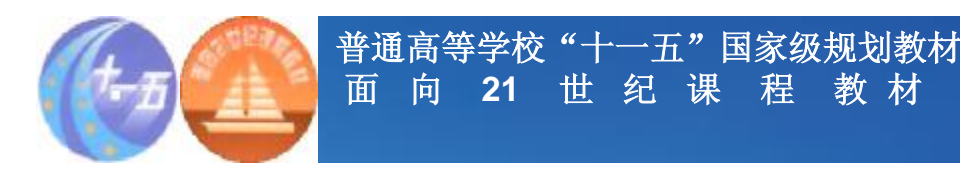

#### **这种方法也可能会产生三种误差:**

v**(三)晕轮效果:如果受测者对被评价的对象有 一种整体印象,可能会导致系统偏差。预防的方 法是对所有要被评价的对象,每次只评价一个变 量或特性;或者问卷每一页只列一种特性,而不 是将所有要被评的变量或特性全部列出。**

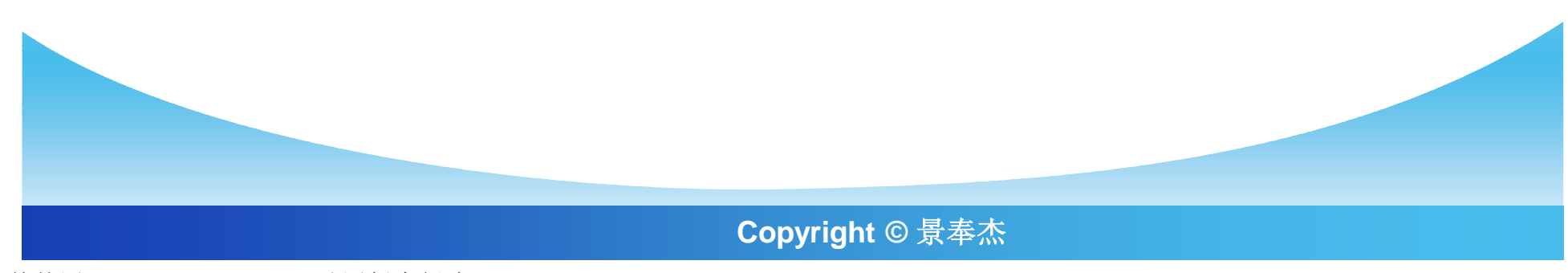

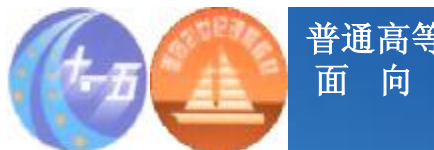

**普通高等学校"十一五"国家级规划教材 面 向 21 世 纪 课 程 教 材**

**可以用以下方法防止这种误差的发生;**

- v**1.调整叙述性形容词的强度。**
- v**2.增加中间的评价性语句在整个量表中的空间。**
- v**3.使靠近量表两端的各级在语意上的差别加大, 使其大于中间各级间的语意差别。**
- v**4.增加测量量表的层次。**

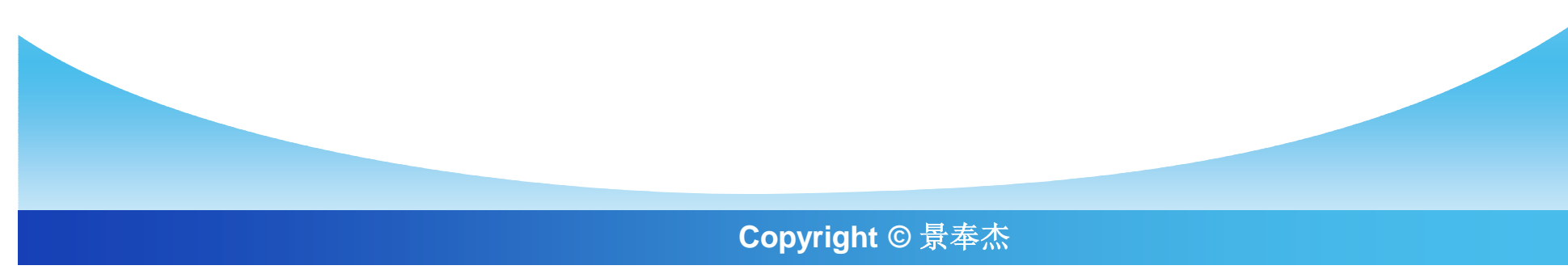

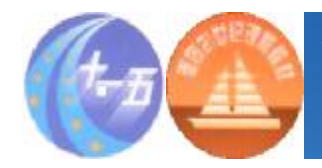

**等级量表**

v **等级量表是一种顺序量表,它是将许多研究对象同时展示 给受测者,并要求他们根据某个标准对这些对象排序或分 成等级。例如,要求受访者根据总体印象对不同品牌的商 品进行排序。典型地,这种排序要求受测者对他们认为最 好的品牌排"1"号,次好的排"2"号,依次类推,直 到量表中列举出的每个品牌都有了相应的序号为止。一个 序号只能用于一种品牌。下面的表6-4是等级量表的比较 典型的例子。**

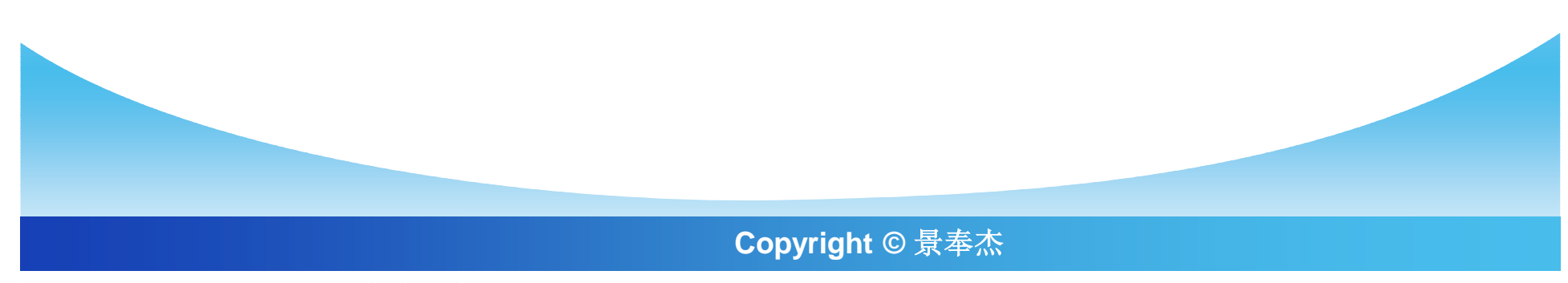

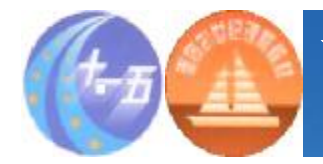

#### **表6-4 等级量表实例**

- v **下面的卡片中列举的是两类产品,每类产品项下各有七种品牌,请你根据对各品 牌的喜爱程度进行排序,分别给予1到7个等级,等级1表示你最喜爱的品牌,依 次类推,等级7表示你最不喜欢的品牌。**
- v **请注意:一个等级号码只能用于一个品牌。**
- v **量表A.**
- v **电冰箱**

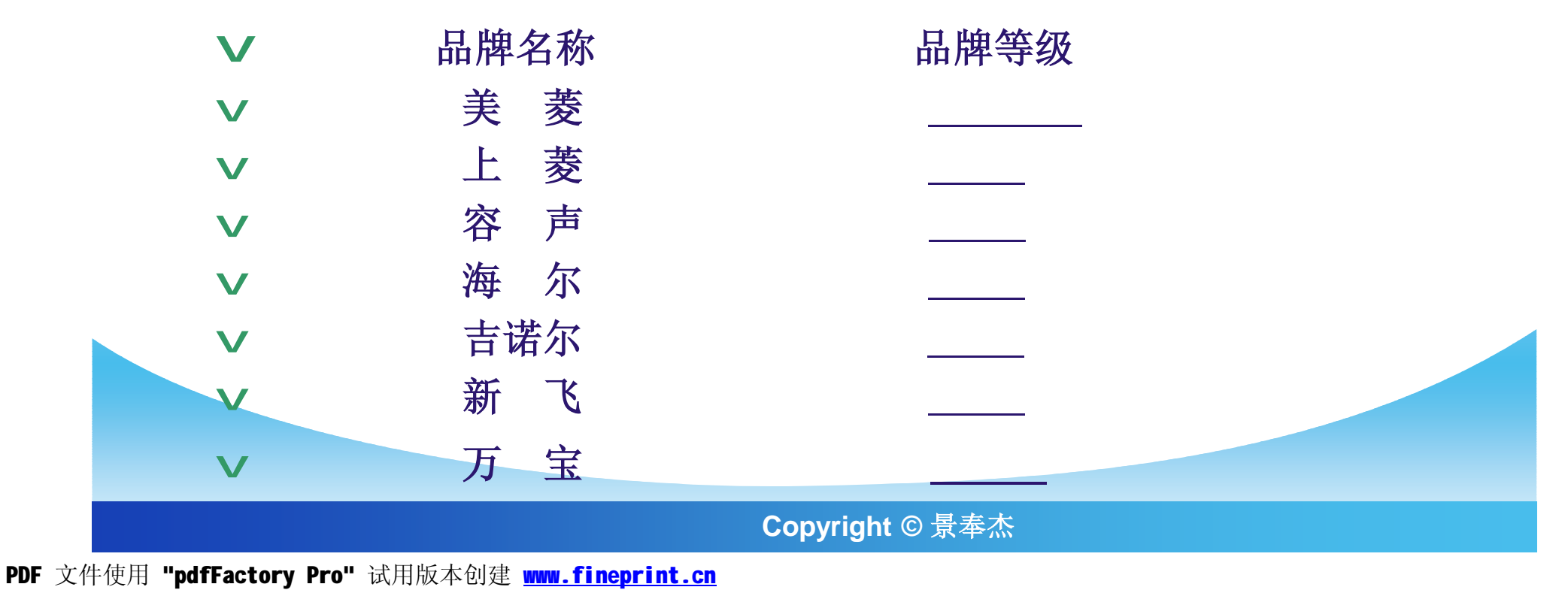

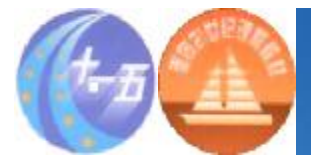

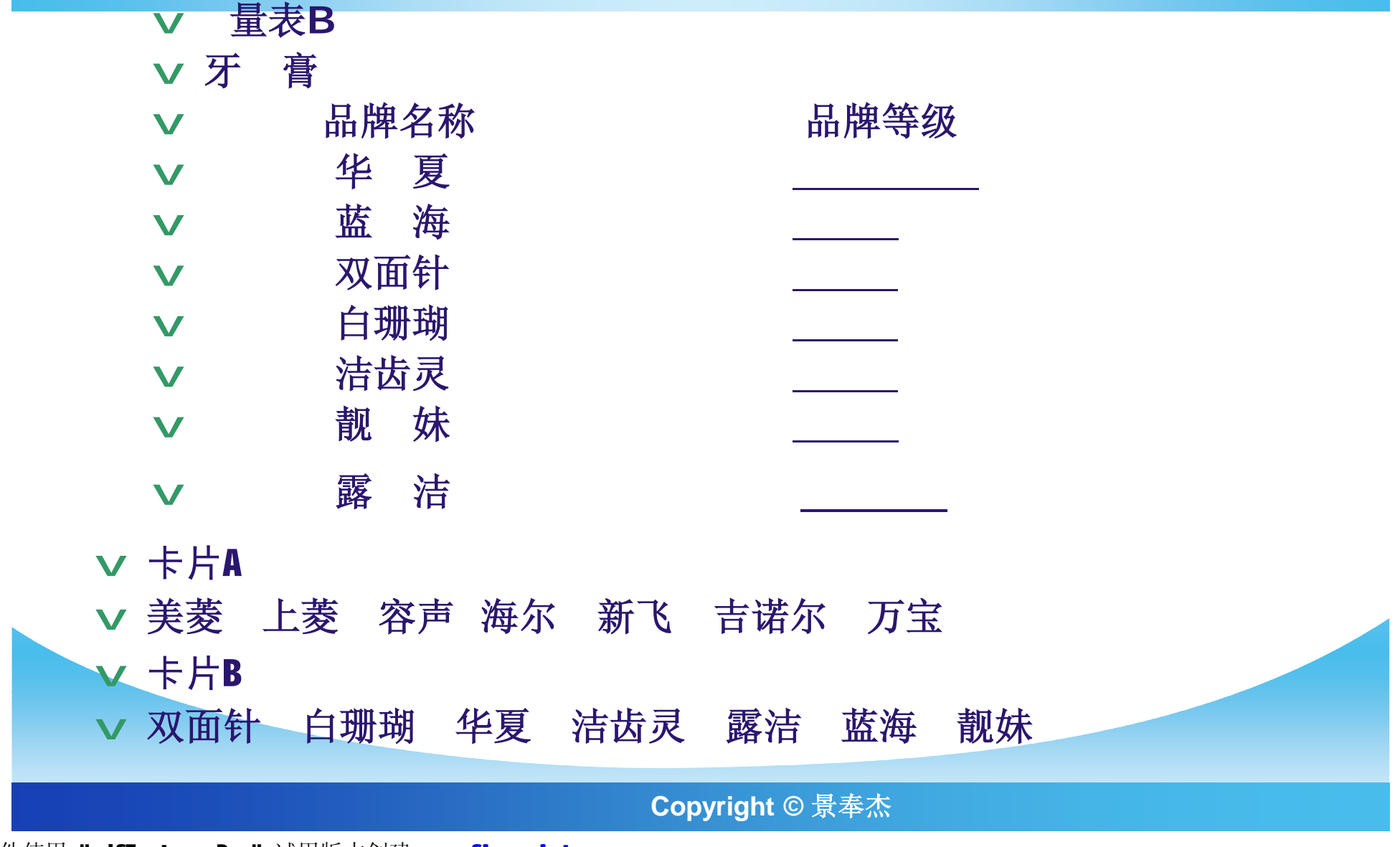

**START OF STRAIN** 

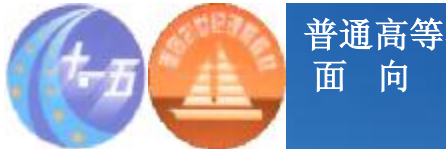

一五"国家级规划教材 **面 向 21 世 纪 课 程 教 材**

### **等级量表的优缺点**

#### v**等级量表也是使用很广泛的一种态度测量技术, 这种题目容易设计,受测者也比较容易掌握回答 的方法。等级量表强迫受测者在一定数目的评价 对象中作出比较和选择,从而得到对象间相对性 或相互关系的测量数据。等级法也比较节省时间。**

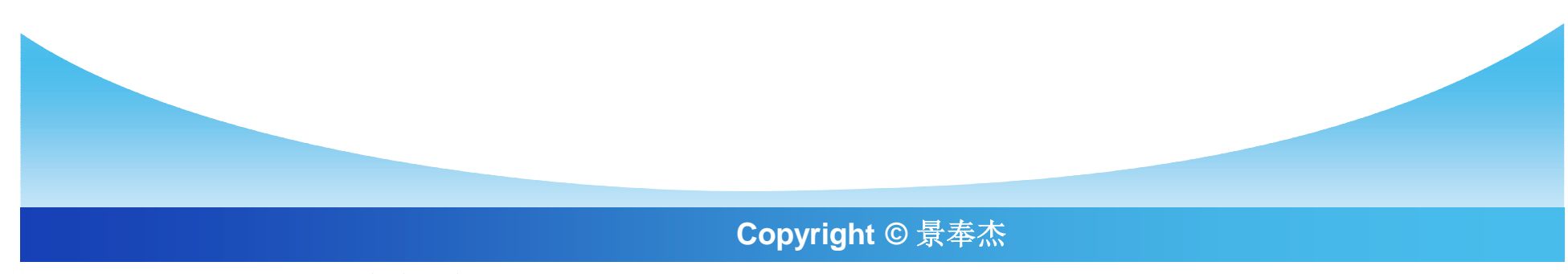

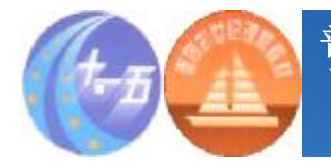

一五"国家级规划教材 **面 向 21 世 纪 课 程 教 材**

### **等级量表的优缺点**

v **等级量表最大的缺点在于只能得到顺序数据,因此不能对 各等级间的差距进行测量,同时卡片上列举对象的顺序也 有可能带来所谓顺序误差。此外,用于排序的对象个数也 不能太多,一般要少于10个,否则很容易出现错误、遗 漏。而且,从心理学的角度来说,对象个数越多,受测者 越难以分辨对各对象偏好程度的差别,诸如只对两三个对 象有明显偏好,其它都差不多的情况在实际研究中是经常 发生的。在这种情况下就必须借助其他间接的评价方法。**

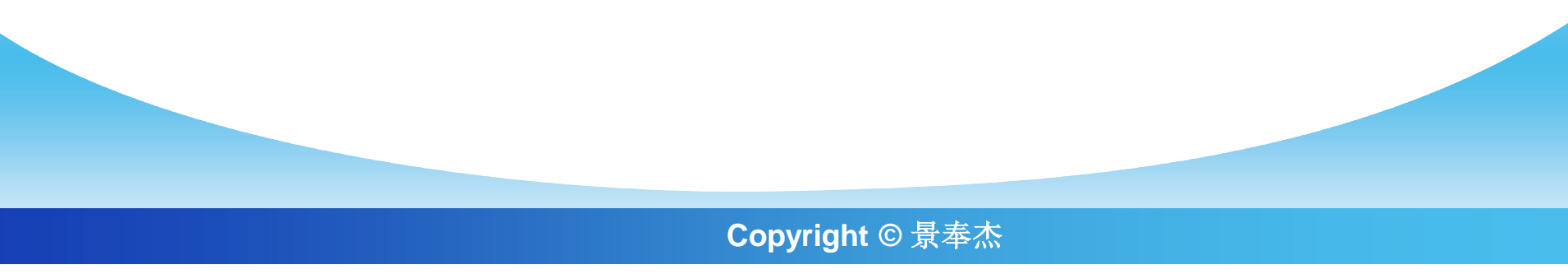

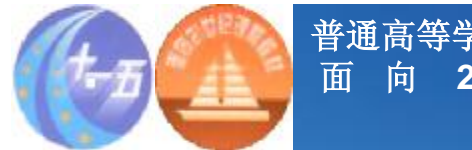

**配对比较量表**

#### v**在配对比较量表中,受测者被要求对一系列对象 两两进行比较,根据某个标准在两个被比较中的 对象中做出选择。配对比较量表也是一种使用很 普遍的态度测量方法。它实际上是一种特殊的等 级量表,不过要求排序的是两个对象,而不是多 个。**

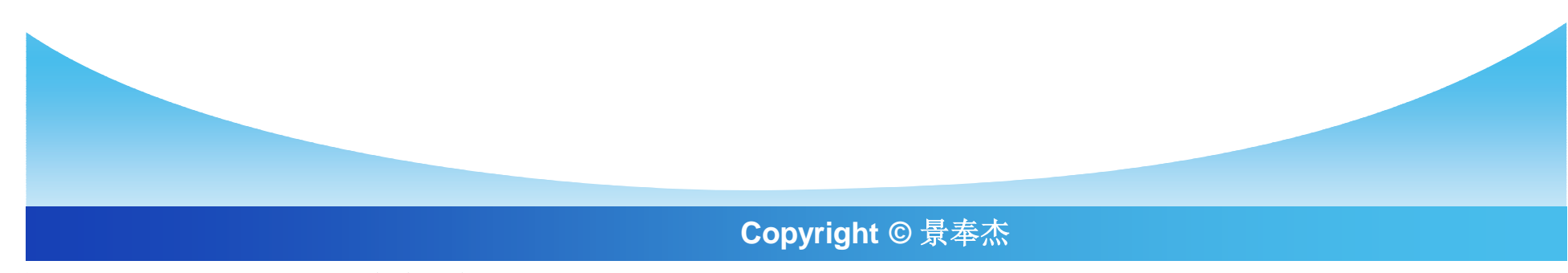

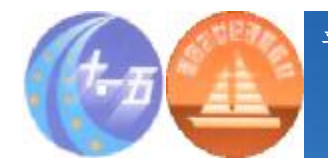

**普通高等学校"十一五"国家级规划教材 面 向 21 世 纪 课 程 教 材**

### **表6-4 配对比较量表实例**

**下面是十对牙膏的品牌,对于每一对品牌,请指出你更喜欢其中的哪一个。在 选中的品牌旁边□处打勾(√)。**

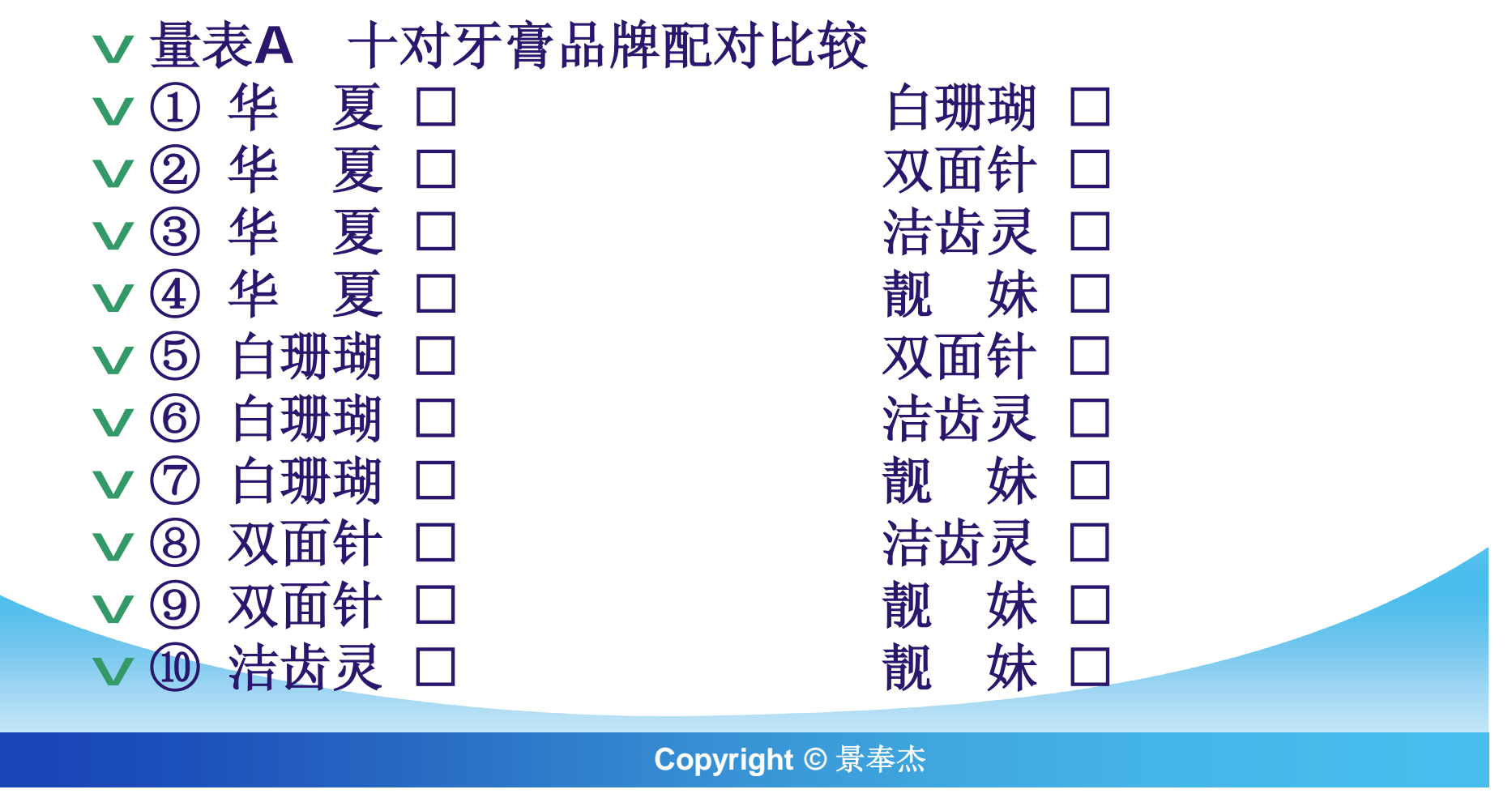

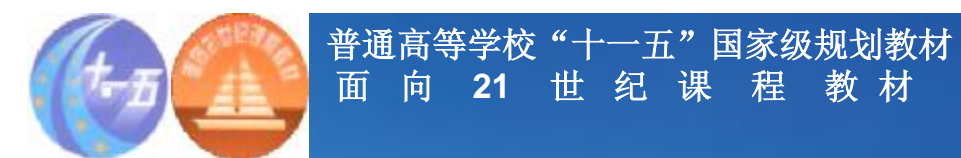

**表6-5 根据配对比较量表得到的品牌偏好矩阵**

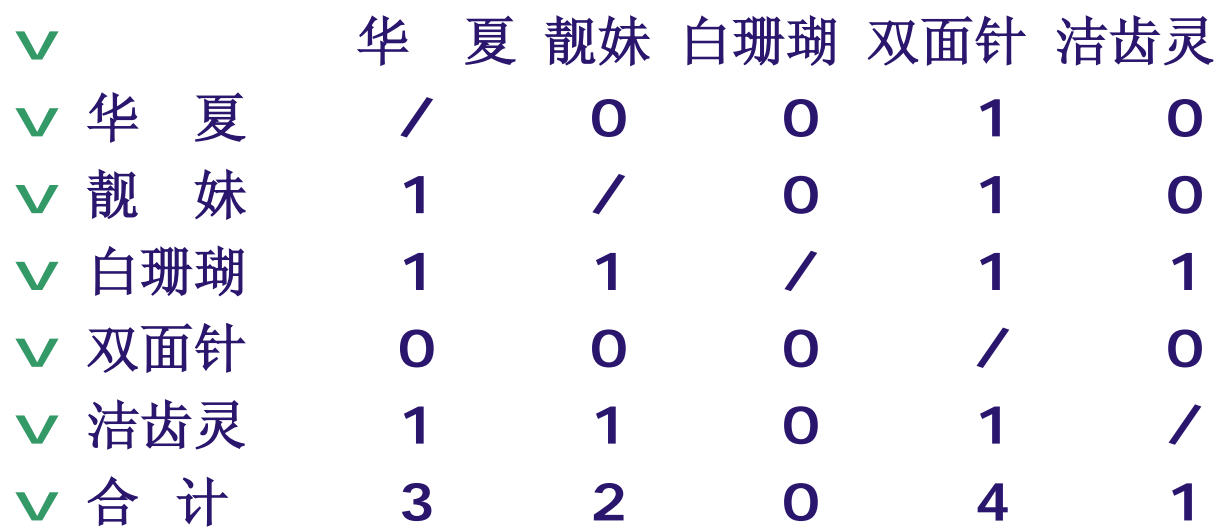

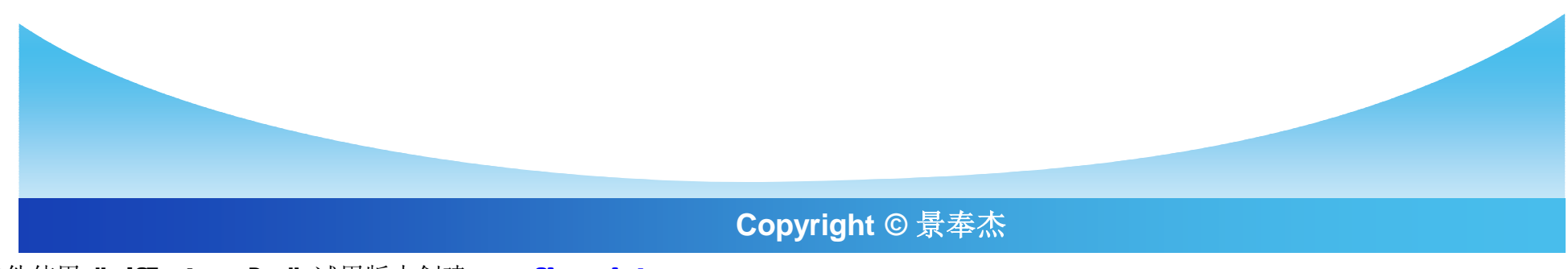

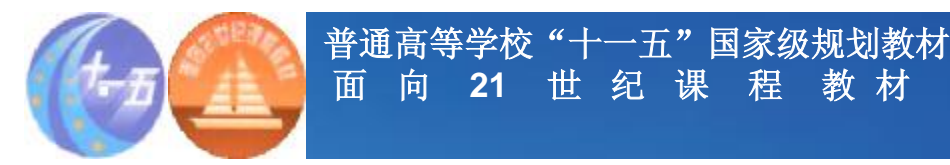

**面 向 21 世 纪 课 程 教 材**

#### v**从表6-5中看到该受测者在华夏牙膏和靓妹牙膏 中更偏爱前者(第二行第一列数字为1)。在 "可传递性"的假设下,可将配对比较的数据转 换成等级顺序。所谓"可传递性"是指,如果一 个人喜欢A品牌甚于B品牌,喜欢B品牌甚于C品 牌,那么他一定喜欢A品牌甚于C品。**

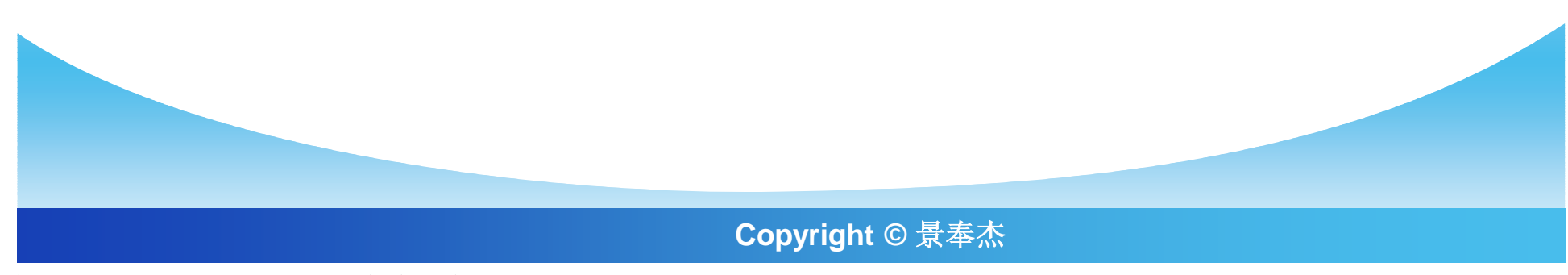

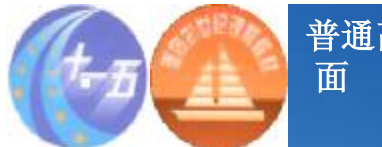

#### **普通高等学校"十一五"国家级规划教材 面 向 21 世 纪 课 程 教 材**

#### **表6-6 品牌偏好次数矩阵(臆造)**

- v **华 夏 靓妹 白珊瑚 双面针 洁齿灵**
- v**华 夏 / 20 30 15 20** v**靓 妹 80 / 50 40 65** v**白珊瑚 70 50 / 60 45** v**双面针 85 60 40 / 75** v**洁齿灵 80 35 55 25 /**

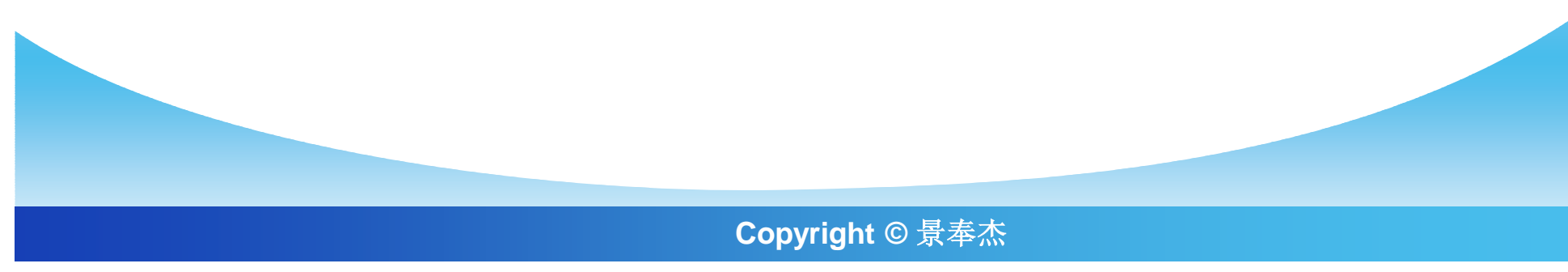

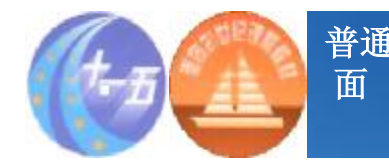

#### **表6-7 品牌偏好比例矩阵(臆造)**

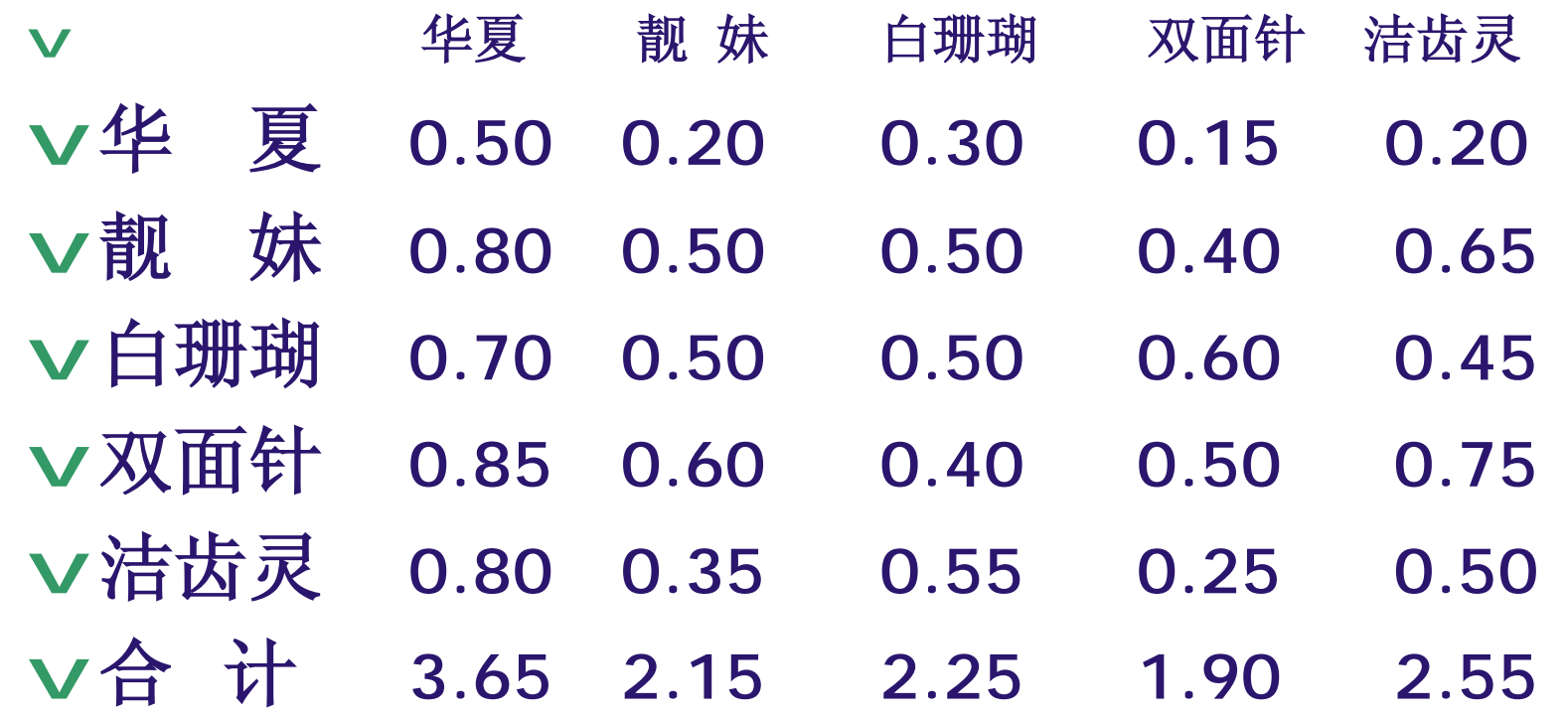

**Copyright © 景奉杰**

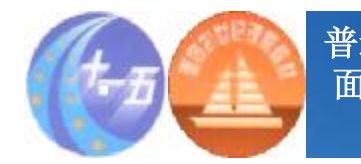

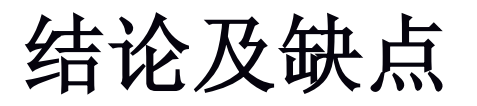

- v **从表6-7中的合计栏中,可以看出5个品牌中华夏牌牙膏被 认为是最好的,洁齿灵次之,再次是白珊瑚和靓妹,双面 针最差。但这是一个顺序量表,只能比较各品牌的相对位 置,不能认为"华夏牙膏比洁齿灵要好1.1,白珊瑚要比 靓妹好0.1" 。**
- v **1)要评价的对象超过10个,这种方法就太麻烦**
- v **2)"可传递性"的假设可能不成立**
- v **3)对象列举的顺序可能影响受测者,造成顺序反应误差。 而且这种"二中选一"的方式和实际生活中作购买选择的 情况也不太相同。**

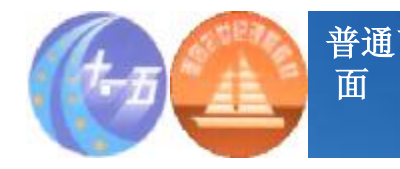

**普通高等学校"十一五"国家级规划教材 面 向 21 世 纪 课 程 教 材**

**沙氏通量表**

#### v**在市场营销研究中,经常涉及到对某一主题的态** 度测量,如人们对于电视商业广告的态度、对人 **寿保险的态度等。沙氏通量表通过应答者在若干 (一般9—15条)与态度相关的语句中选择是否同 意的方式,获得应答者关于主题的看法。**

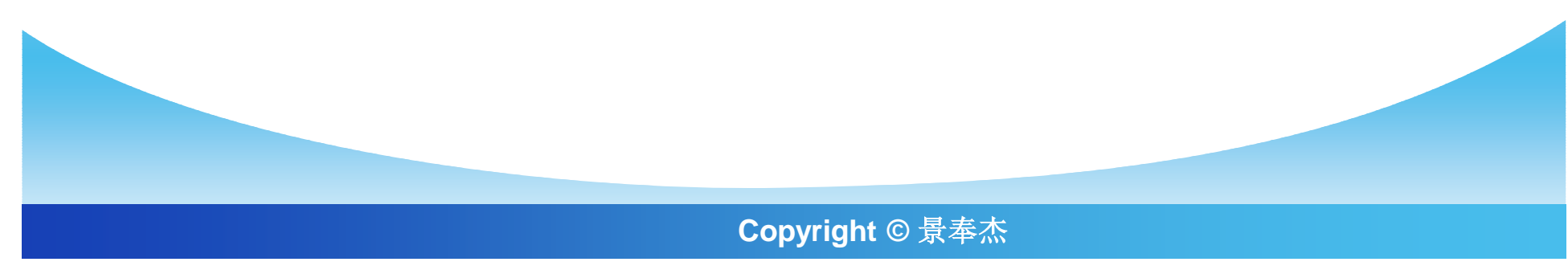

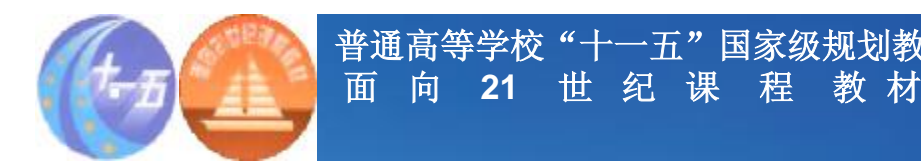

### **沙氏通量表制作步骤**

v**(一)收集大量的与要测量的态度有关的语句, 一般应在100条以上,保证其中对主题不利的、中 立的和有利的语句都占有足够的比例,并将其分 别写在特制的卡片上。**

v**(二)选定二十人以上的评定者,按照各条语句 所表明的态度有利或不利的程度,将其分别归入 十一类。第一类代表最不利的态度,依次递 推, … ,第六类代表中立的态度,… ,第十一类 代表最有利的态度。**

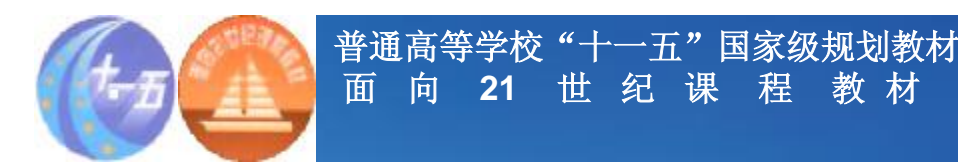

### **沙氏通量表制作步骤**

- v**(三)计算每条语句被归在这十一类中次数分布**
- v**(四)删除那些次数分配过于分散的语句。**
- v**(五)计算各保留语句的中位数,并将其按中位 数进行归类,如果中位数是n,则该态度语句归到 第n类。**

v**(六)从每个类别中选出一、二条代表语句(各 评定者对其分类的判断最为一致的),将这些语 句混合排列,即得到所谓的沙氏通量表。**

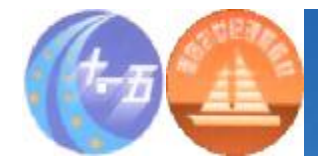

#### **表6-8 典型的沙氏通量表**

#### v **量表A 电视商业广告态度测量的沙氏通量表**

- v **1. 所有的电视商业广告都应该由法律禁止。**
- v **2. 看电视广告完全是浪费时间。**
- v **3. 大部分电视商业广告是非常差的。**
- v **4. 电视商业广告枯燥乏味。**
- v **5. 电视商业广告并不过分干扰欣赏电视节目。**
- v **6. 对大多数电视商业广告我无所谓好恶。**
- v **7. 我有时喜欢看电视商业广告。**
- v **8. 大多数电视商业广告是挺有趣的。**
- v **9. 只要有可能,我喜欢购买在电视上看到过广告的商品。**
- v **10.大多数电视商业广告能帮助人们选择更好的商品。**
- v **11.电视商业广告比一般的电视节目更有趣。**

**Copyright © 景奉杰**

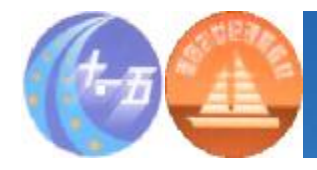

**普通高等学校"十一五"国家级规划教材 面 向 21 世 纪 课 程 教 材**

### **沙氏通量表测量**

v **沙氏通量表要求受测者支出量表中他同意的语句,该语句 的的分值,通过分值平均数的计算求得受测者的态度分数。 例如某人同意第八个意见,他们态度分数就是8,如果同 意七、八、九三条意见,他们态度分数为(7+8+9) /3=8。在上例中,分数越高,说明受测都对某一问题持** 有的态度越有利;分数越低,说明持有的态度越不利 **压通量表是顺序量表,可以用两个受测者的态度分数比较 他们对某一问题所持态度的相对有利和不利的情况,但不 能测量其态度的差异大小。**

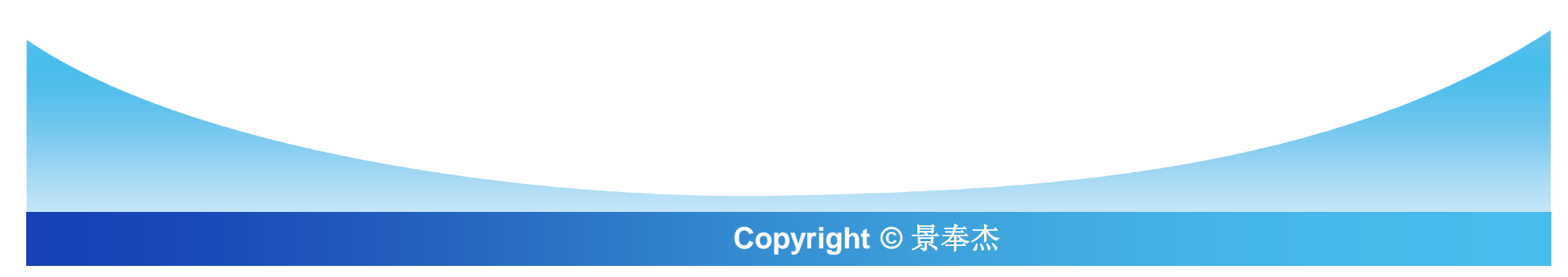

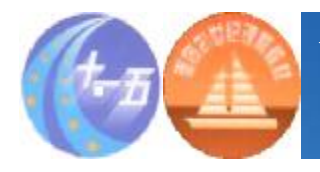

## **沙氏通量表的缺点**

- v **量表构作也要耗费大量的时间,对于多个主题的沙氏通量 表制作就更加困难。**
- v **不同的人即使态度完全不同,也有可能获得相同的分数。 例如一个人同意第5个意见,得5分,另一个人同意第3、 4、8条意见,也得5分。**
- v **沙氏通量表无法获得受测者对各条语句同意或不同意程度 的信息**

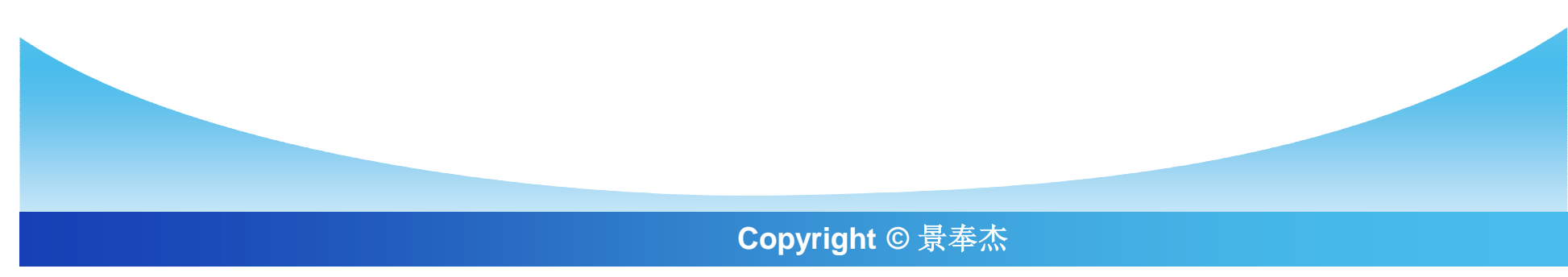

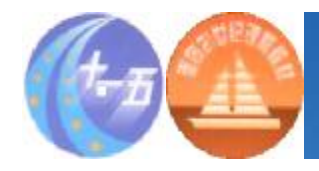

**普通高等学校"十一五"国家级规划教材 面 向 21 世 纪 课 程 教 材**

**李克特量表**

- v **李克特量表形式上与沙氏通量表相似,都要求受测者对一 组与测量主题有关陈述语句发表自已的看法。**
- v **李克特量表要求受测者对每一个与态度有关的陈述语句表 明他同意或不同意的程度。**
- v **李克特量表仅仅需要对态度语句划分是有利还是不利,以 便事后进行数据处理。**

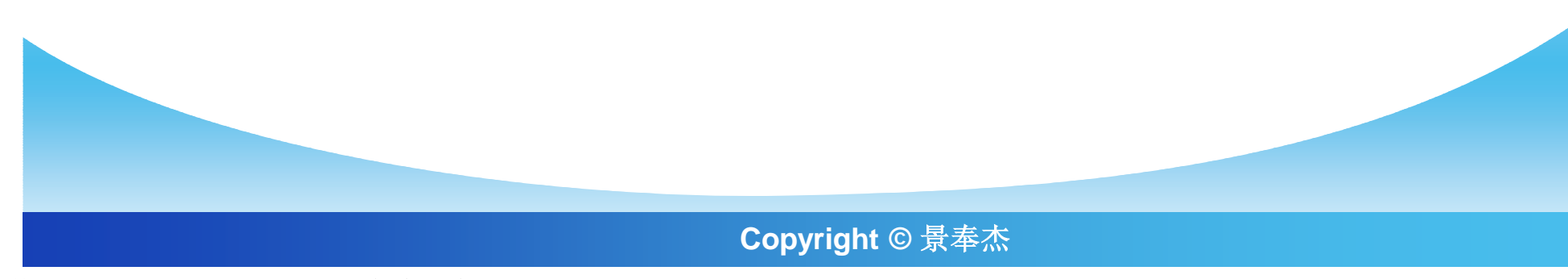

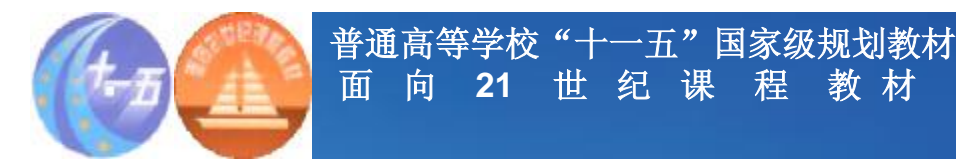

#### **李克特量表构作的基本步骤:**

- **(一) 收集大量(50~100)与测量的概念相关的陈述语 句。**
- **(二) 研究人员根据测量的概念将每个测量的项目划分为 "有利"或"不利"两类**

**(三) 选择部分受测者对全部项目进行预先测试,要求受 测者指出每个项目是有利的或不利的,并在下面的方向-强度描述语中进行选择,一般采用所谓"五点"量表:**

> **a.非常同意 b.同意 c.无所谓(不确定) d.不同意 e.非常不同意**

> > **Copyright © 景奉杰**

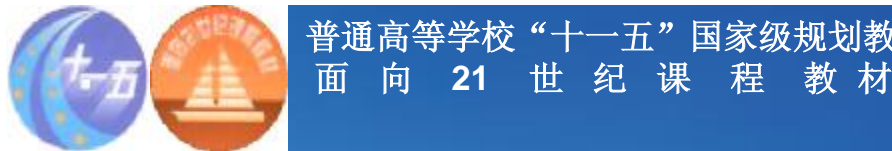

**李克特量表构作的基本步骤:续**

#### **(四) 对每个回答给一个分数**

**普通高等学校"十一五"国家级规划教材**

**(五) 根据受测者的各个项目的分数计算代数和, 得到个人态度总得分,并依据总分多少将受测者 划分为高分组和低分组。**

**(六) 选出若干条在高分组和低分组之间有较大 区分能力的项目,构成一个李克特量表。**

**Copyright © 景奉杰**

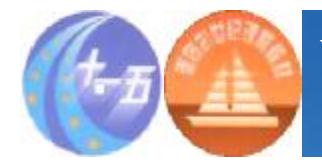

#### **表6-9 Johnson除臭鞋垫态度测量使用的李克特量表**

v**(出示卡片A)现在我想了解您对Johnson除臭 鞋垫的印象,您说您已很熟悉,但还未使用过。 当我读出它的每一个特点时,请您用卡片上的陈 述:完全同意、同意、无所谓、不同意或完全不 同意,说出您的态度。**

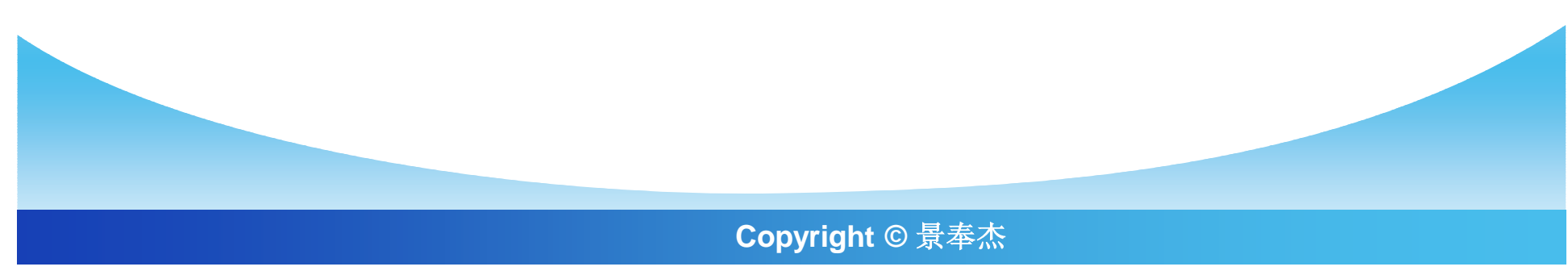

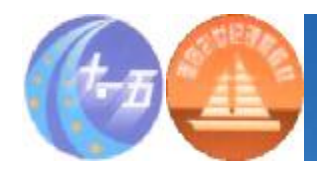

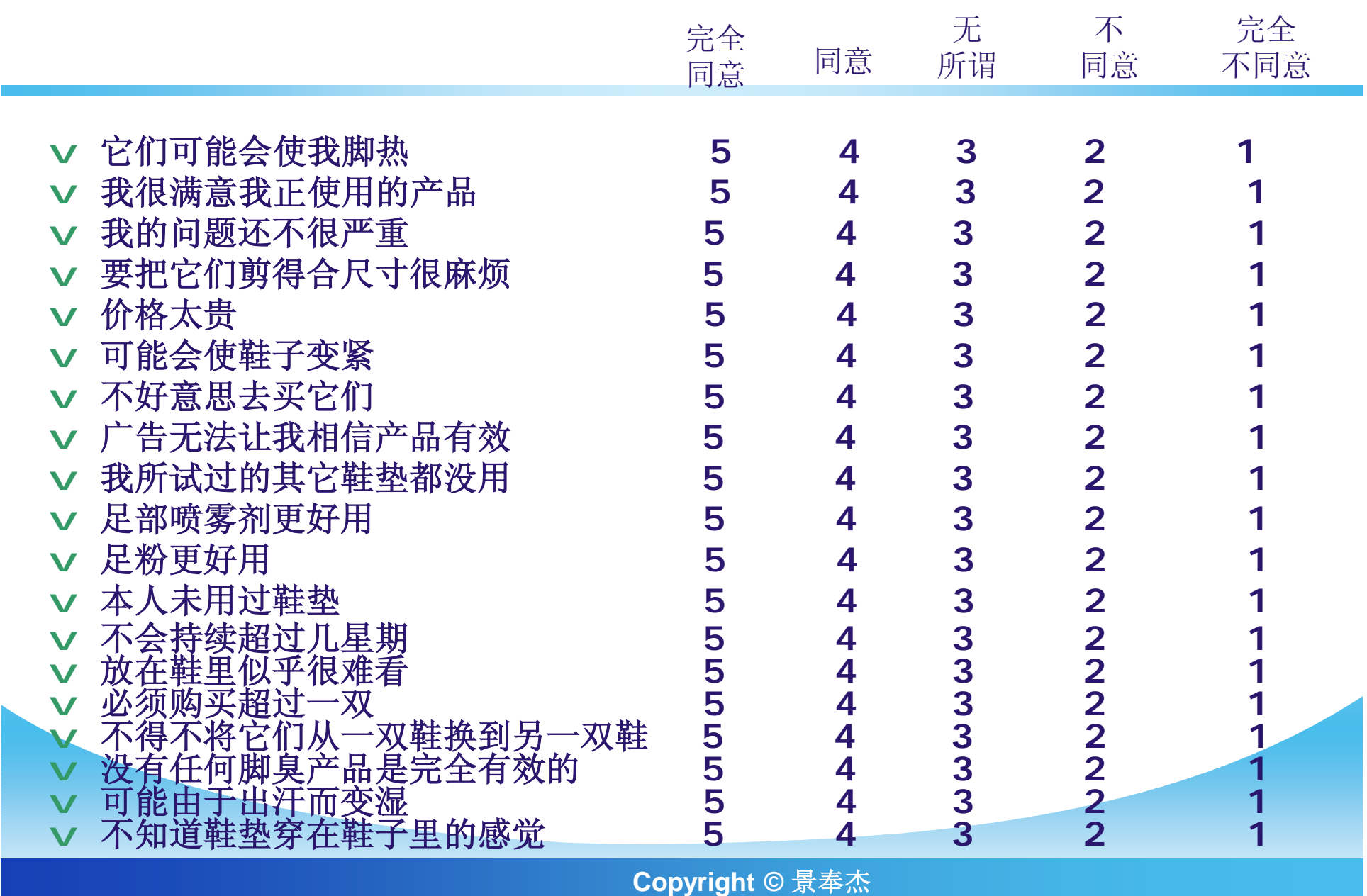

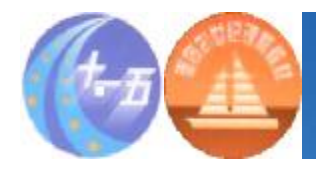

# **李克特量表的优缺点**

- v**在市场营销研究中,李克特量表的使用十分普遍, 因为它比较容易设计和处理,受访者也容易理解, 因此在邮寄访问、电话访问和人员访问中都适用。 李克特量表的主要缺点是回答时间长,因为受访 者需要阅读每条态度陈述语句。**
- v**李克特量表是顺序量表,每条态度陈述语句的得 分及每个受访者的态度分数都只能用作比较态度 有利或不利程度的等级,不能测量态度之间的差 异。**

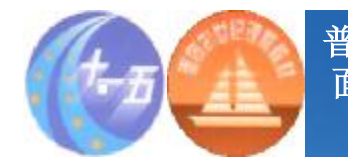

**语意差异量表**

#### v**在市场研究中,常常需要知道某个事物在人们心 中的形象,语意差异法就是一种常用的测量事物 形象的方法。语意差异法可以用于测量人们对商 品、品牌、商店的印象。**

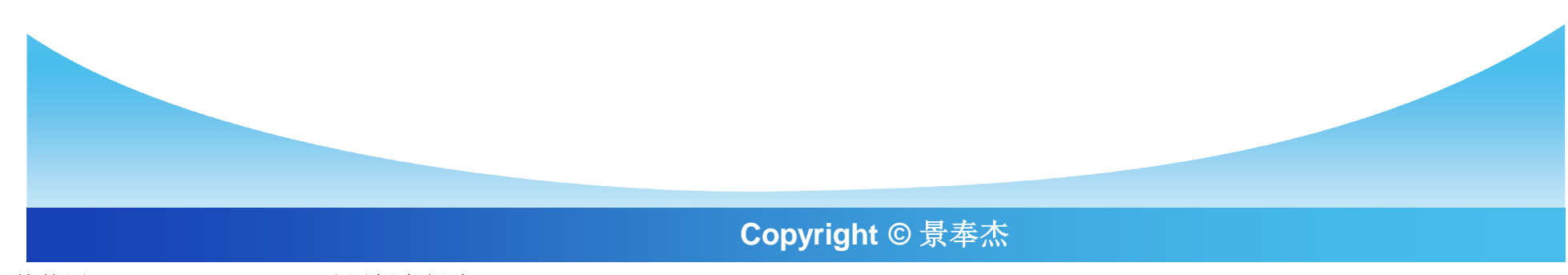

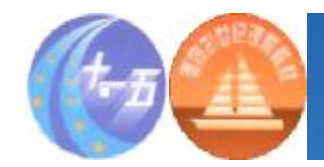

v**在 设 计 语 意 差 异 量 表 ( Semantic Differential scale)时,首先要确定和要 测量对象相关的一系列属性,对于每个属性, 选择一对意义相对的形容词,分别放在量表的 两端,中间划分为7个连续的等级。受访者被 要求根据他们对被测对象的看法评价每个属性, 在合适的等级位置上做标记。下面是一个应用 语意差异法测量受访者对商场印象的例子。**

**普通高等学校"十一五"国家级规划教材**

**面 向 21 世 纪 课 程 教 材**

**Copyright © 景奉杰**

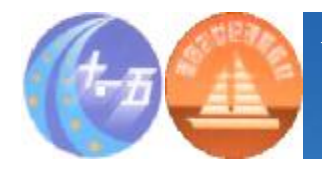

**普通高等学校"十一五"国家级规划教材 面 向 21 世 纪 课 程 教 材**

# **语意差异量表实例**

你对A商的看法怎样?下面是一系列评价标准, 每个标准 两端是两个描述它的形容词,这两个形容词的意义是相反的。 用这些标准来评价A商场,在你认为合适的地方打勾。请注意 不要漏掉任何一项标准。

#### **你认为A商场是**

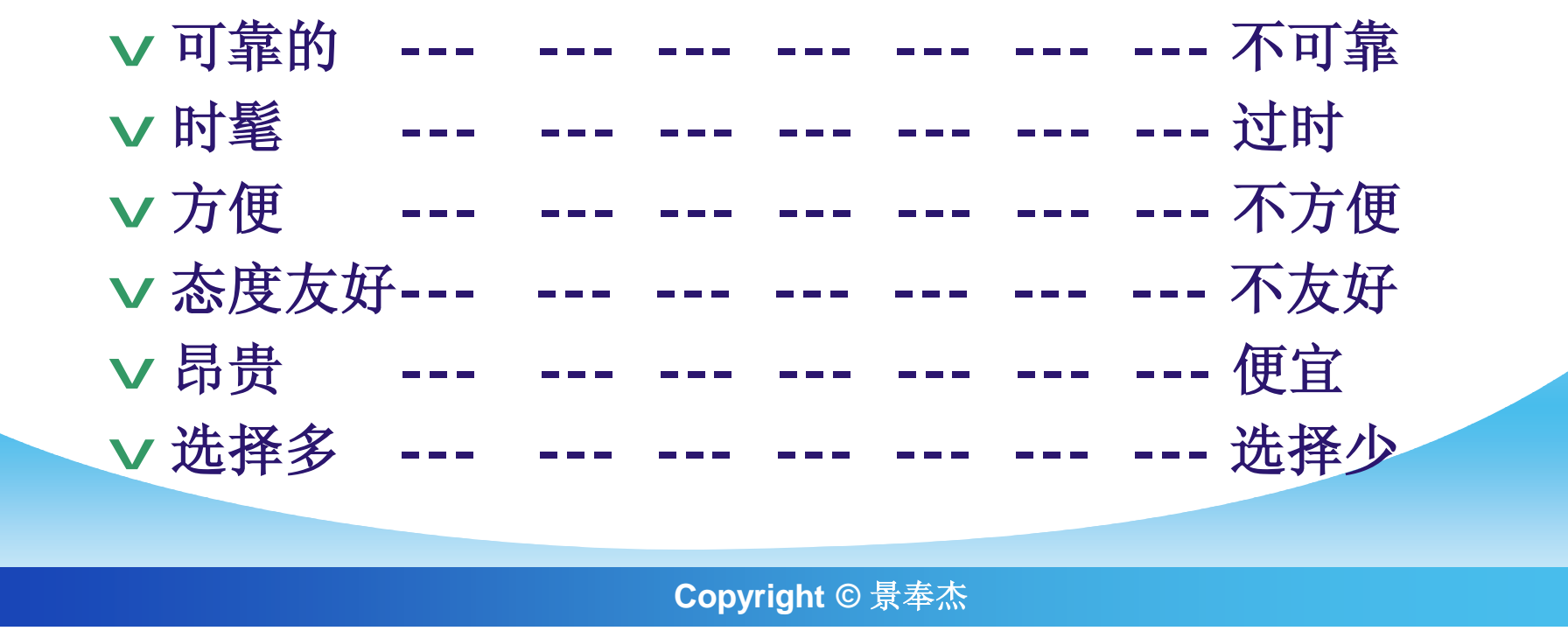

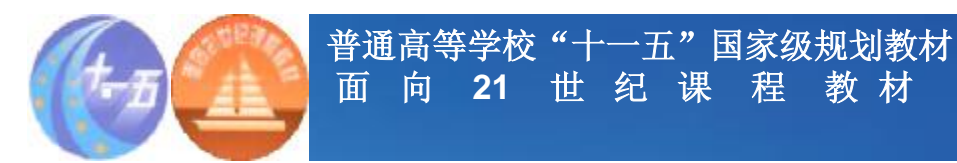

**语意差异量表实例**

从图中可以清楚,直观地看到消费者对各商场的不同印象

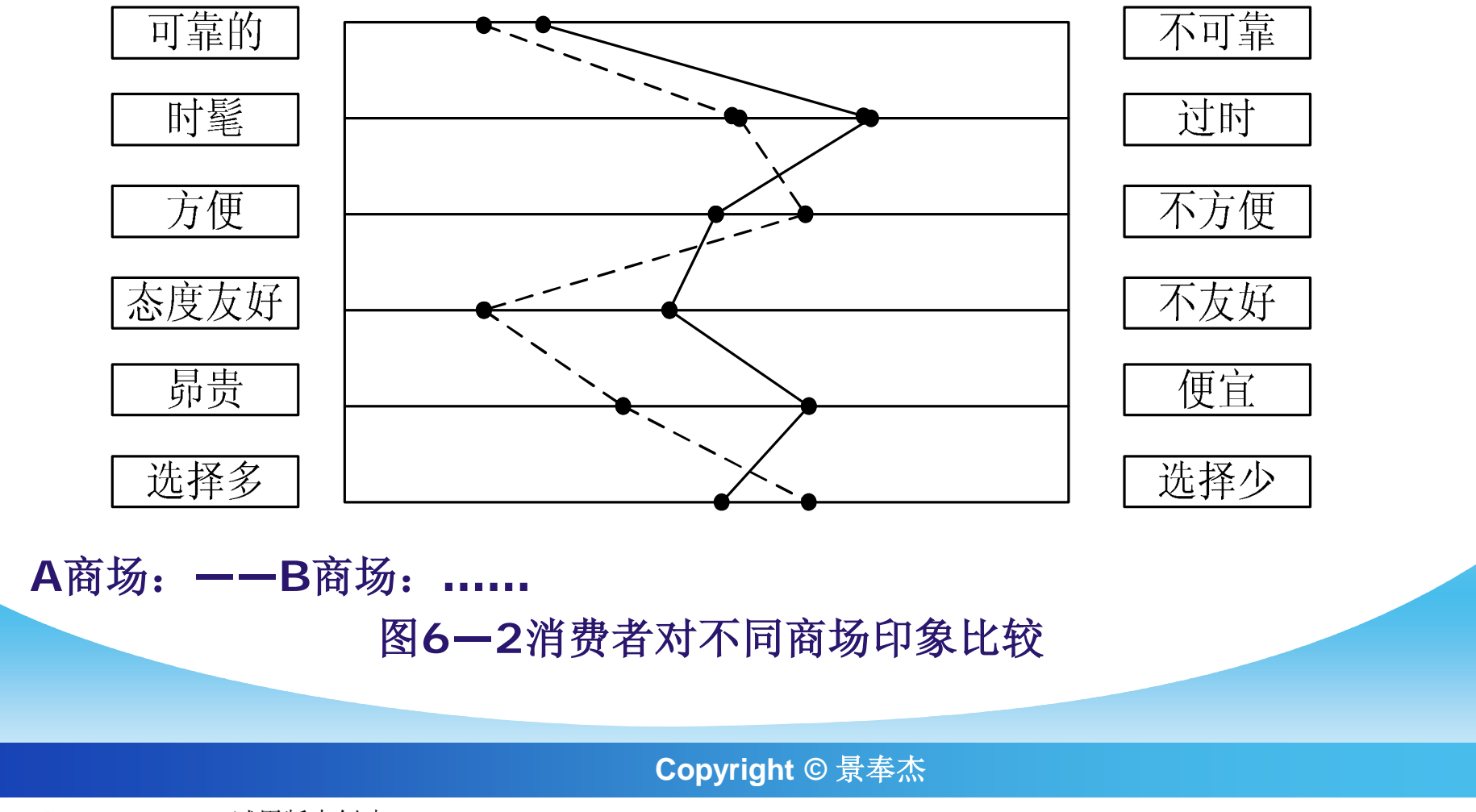

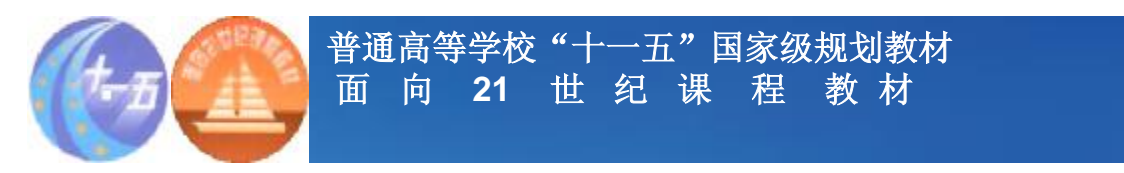

### **语意差异量表实例**

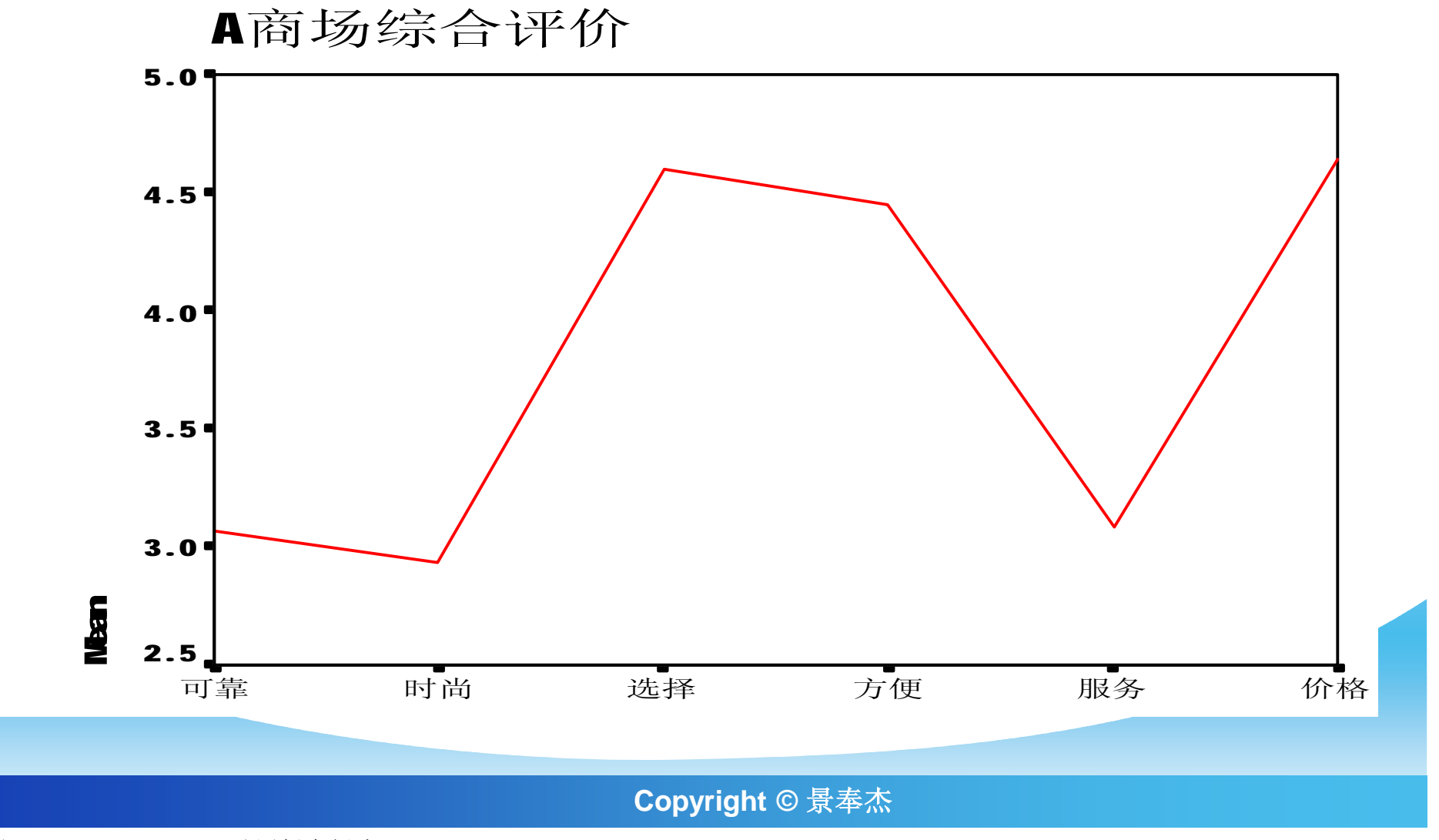

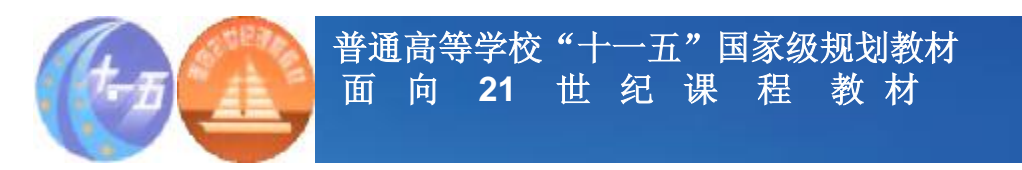

# **A商场与B商场的评价比较**

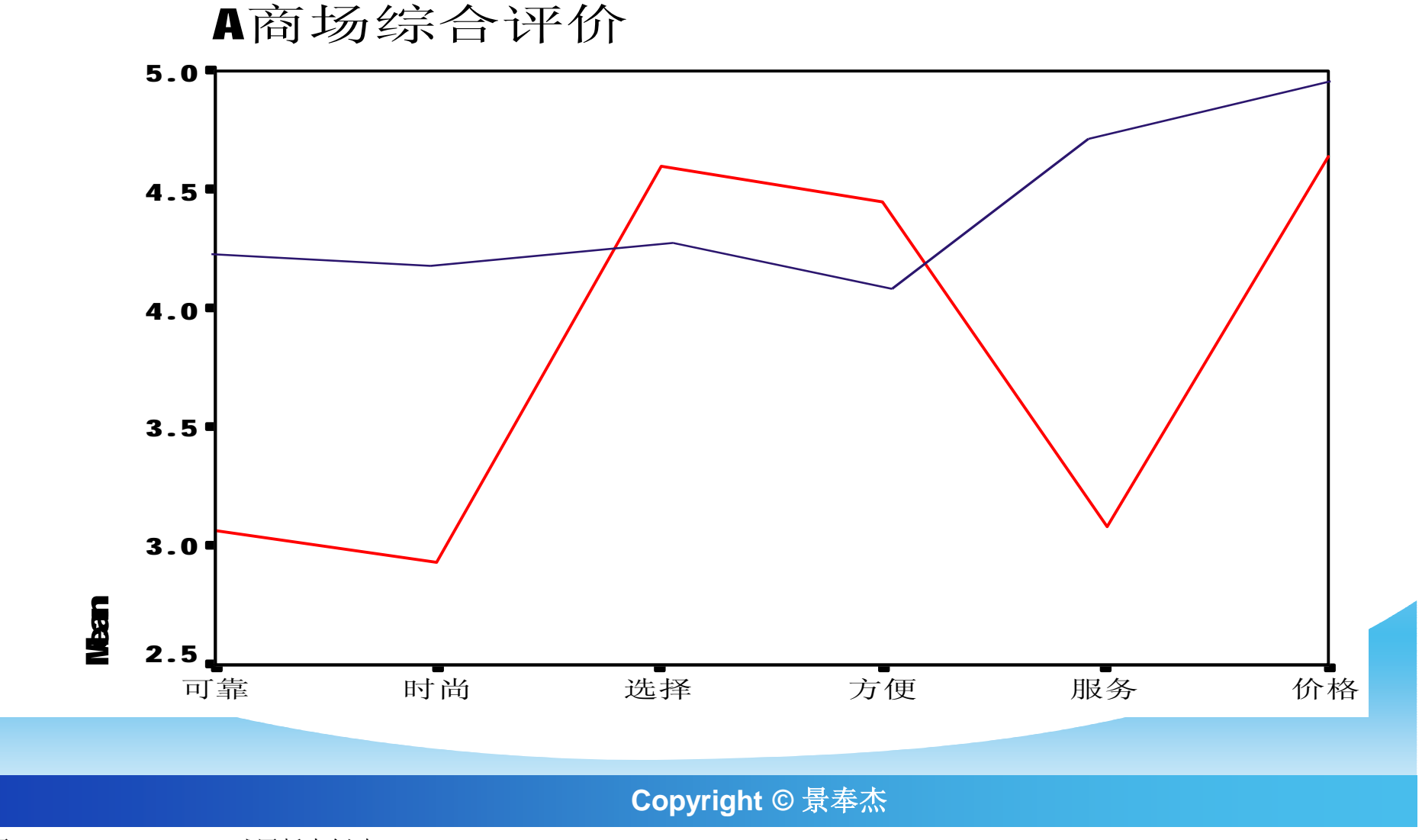

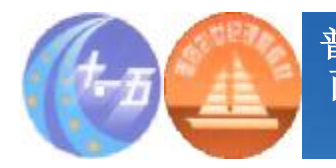

**普通高等学校"十一五"国家级规划教材 面 向 21 世 纪 课 程 教 材**

#### **量表选择时应考虑的一些基本因素**

# v**量表种类的选择** v**平衡量表与非平衡量表的选择** v**量级层次的个数** v**量级层次的奇数与偶数选择** v**强迫性与非强迫性量表的选择**

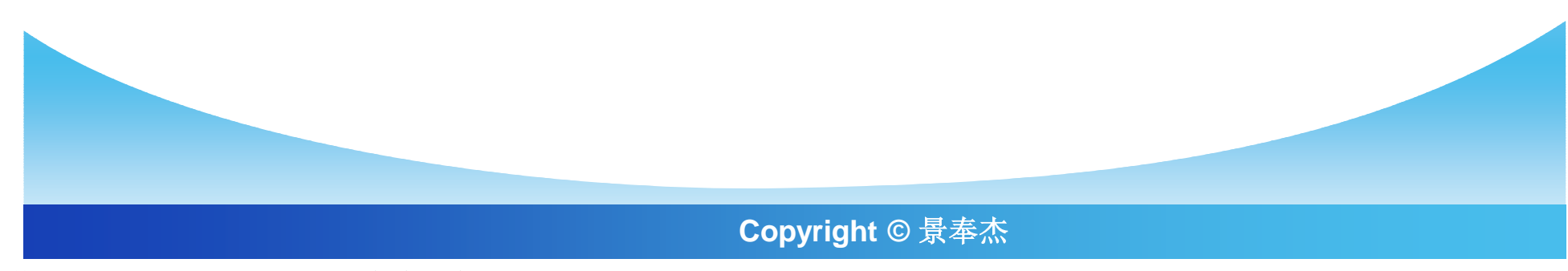

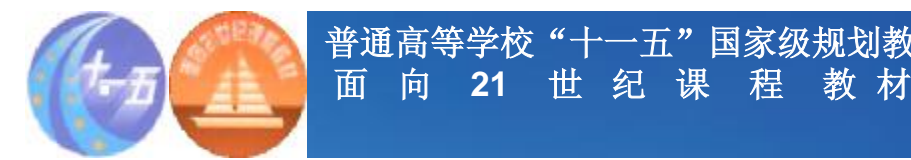

**思考题**

**普通高等学校"十一五"国家级规划教材**

- v**1.分别用评价量表和李克特量表来测量学生对 学校餐厅的看法。**
- v**2.设计一个沙氏通量表,用来测量企业管理层 对市场营销调研的看法。**
- v**3.意差异量表测量你所在城市最知名的两所大 学在公众中的形象。**

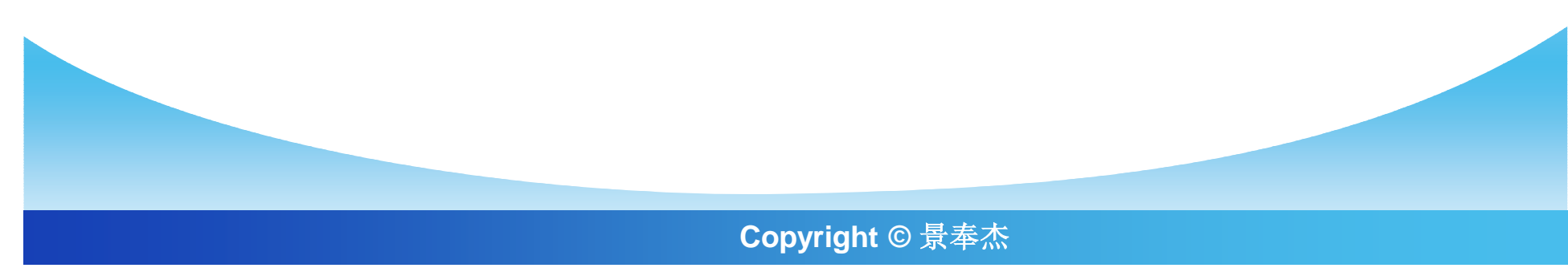

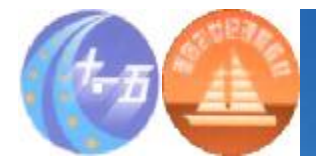

- v**海尔集团公司空调产品企业形象同其他生产空调 的公司的比较的调查项目,以下是调查问卷的部 分问题。**
- v **A1.我们想了解您对以下5家生产空调的公司的整体印象。请您给他 们评级,从1到5,1表示最好,5表示最差。阅读下表并打分,要保 证不同的公司有不同的分值,而且每个公司都有一个分值。**

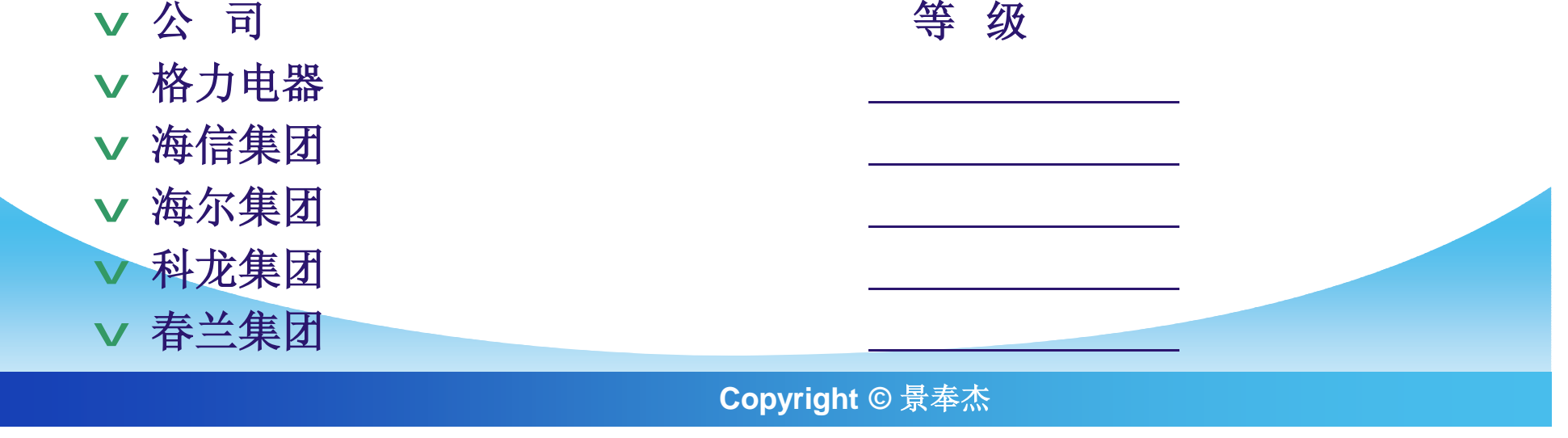

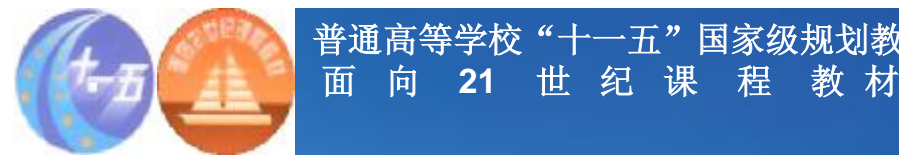

**普通高等学校"十一五"国家级规划教材**

**A2.现在我想知道您对一些用来形容海尔集团和它生产的 空调的陈述的意见。对我所读出的每个陈述,请告诉我您同 意或不同意这个陈述的程度。如果您完全同意此陈述,请给 它10分,如果完全不同意请给它0分。或者,您可以用其问 的任何能表达您对每个陈述意见的数字(阅读下表,从有标 记●的陈述开始,并分别给每个陈述一个数字,保证每个答 案都被记录下来)。**

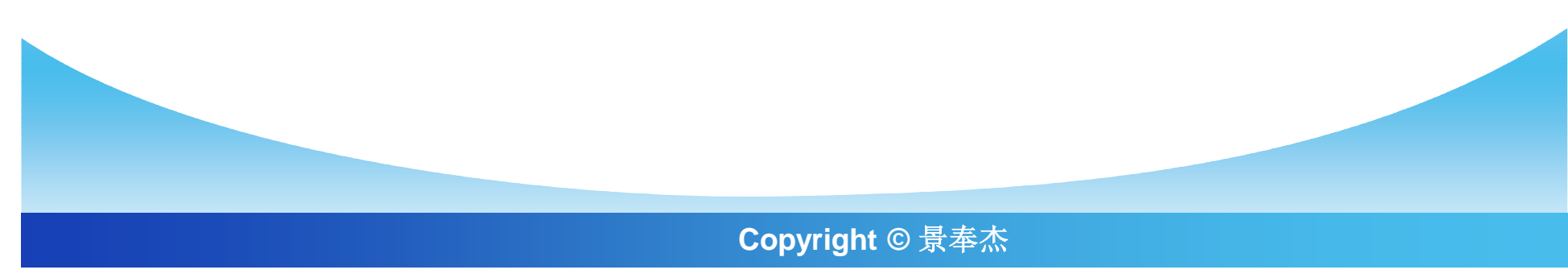

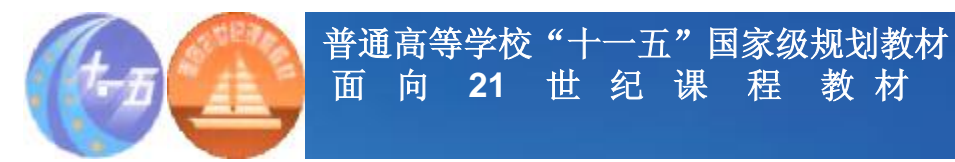

#### v **A2**

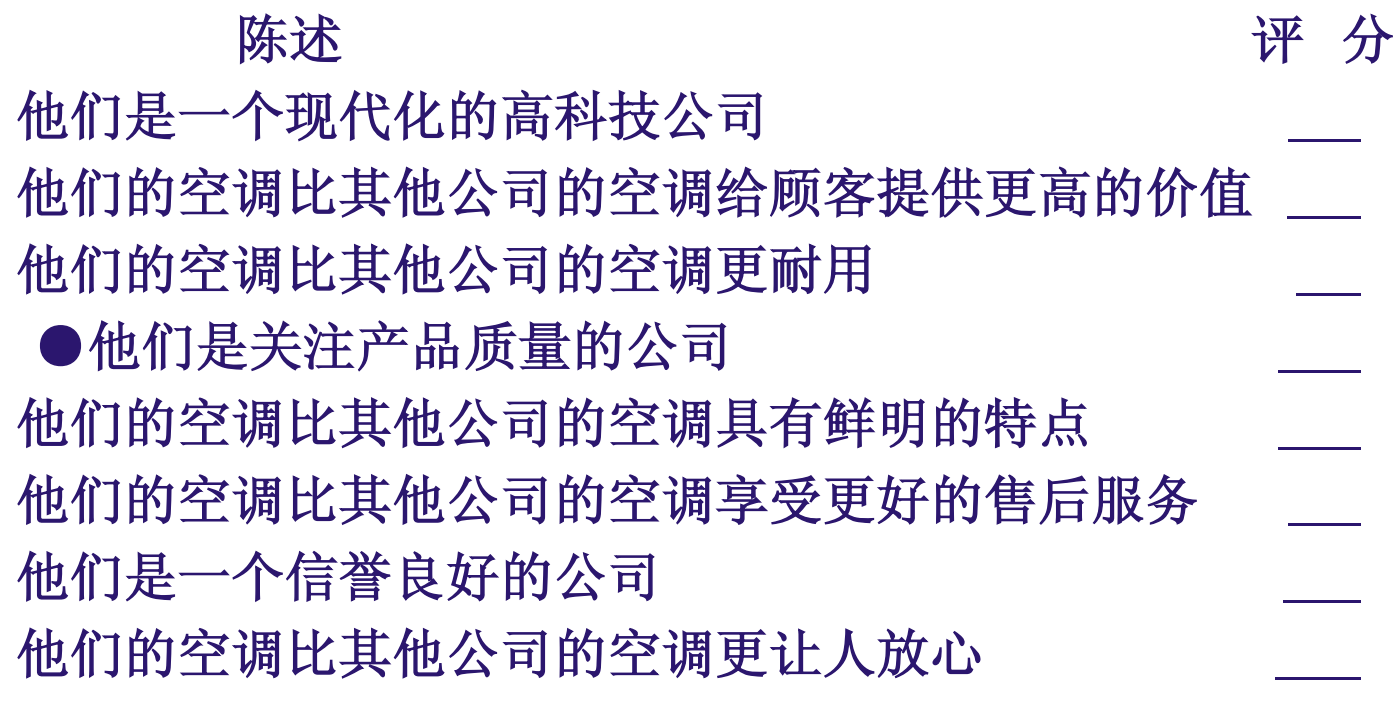

**Copyright © 景奉杰**

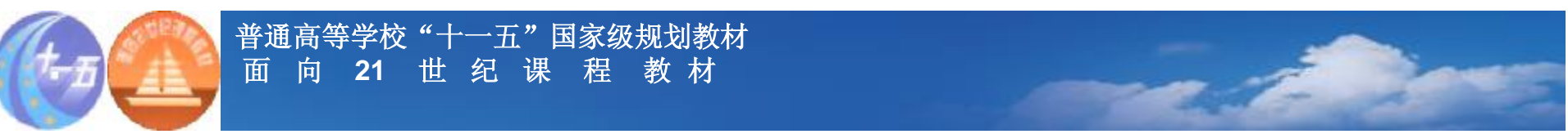

v **A3.假如今天您要购买以下电器(见下表),哪种品牌是您的第一选 择?第二选择?第三选择?(不要阅读下表,在相应的电器下圈出数 字。)从有标记●的电器开始。**

空调 ● ●电冰箱

## **Copyright © 景奉杰 品牌 第一选择第二选择第三选择 第一选择第二选择第三选择 格力电器 1 1 1 1 1 1 海信集团 2 2 2 2 2 2 海尔集团 3 3 3 3 3 3 科龙集团 4 4 4 4 4 4 春兰集团 5 5 5 5 5 5**

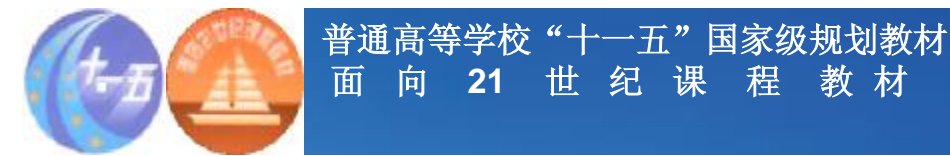

v **A4.假如今天您要在市场上购买一台空调,您会有多大兴趣购买您 在家中电视广告上看到的海尔空调? 您能说出您将……(阅读下表),;圈出一个数字。**

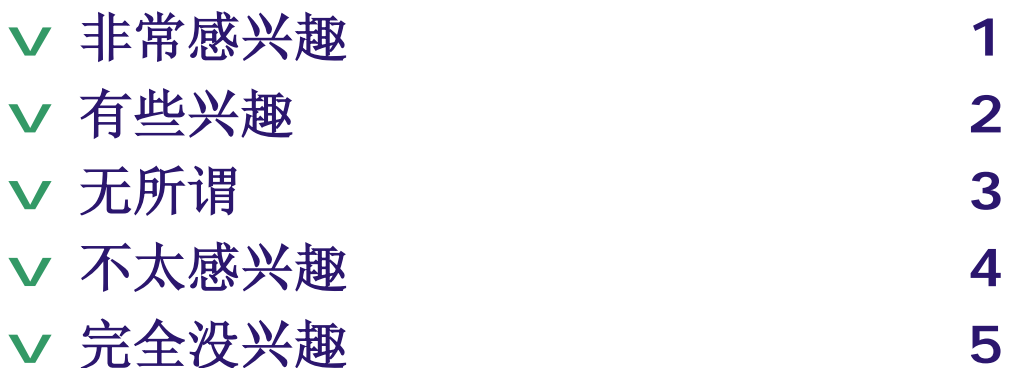

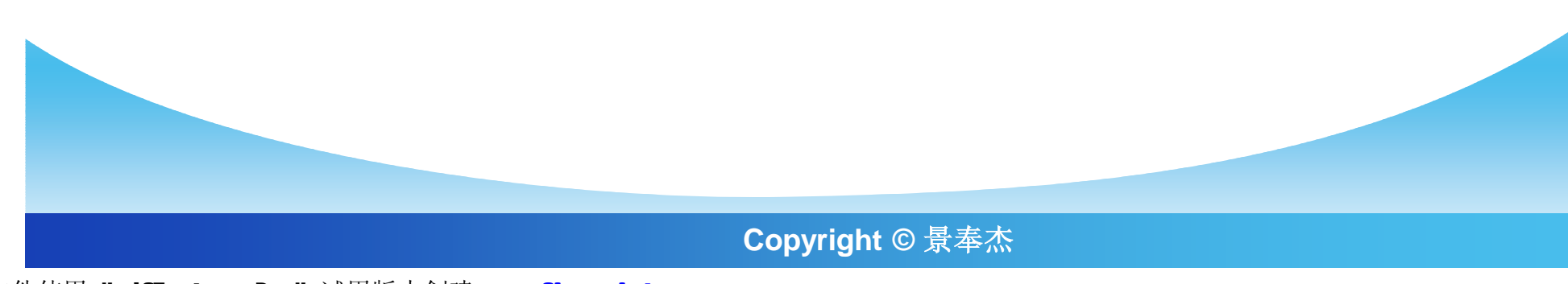

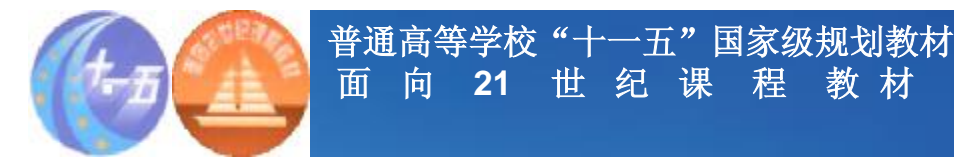

v **A5.为什么您会有这样的感觉?(控寻完整和有意义的答案)**

v **A6.下面问您几个人问题,目的完全是为了对资料进行分类统计: (a)您目前是否拥有海尔集团制造的家用电器?**

**.** 

**.** 

**口是 口否**

**(b)在您的家庭中对此类耐用品作出购买决定的是谁?**

**口男性 口女性**

**(c)下列哪些字母适合您的年龄段:**

**①25岁以下;②25~34岁;③35~44岁;④45~54岁;⑤55岁以 上** 

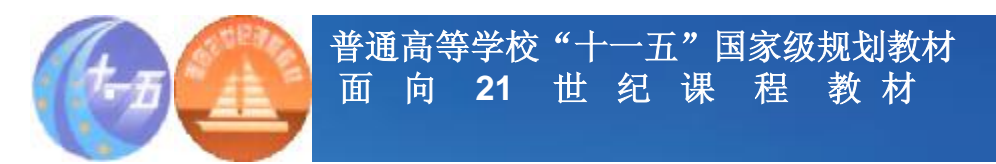

#### v**讨论 :**

- v**1. 问卷中使用了哪几种量表?每种量表的目的是 什么?有哪些其他量表可以用来代替以获得相同 的信息?**
- v**2.您认为可以在这份问卷中使用语意差异量表 吗?如果可以,有哪些可以使用的形容词?**
- v**3.您是否认为海尔集团公司的总裁现在已拥有 足够的信息来评价顾客所认知的他们的企业形象 和竞争地位?如果不是,还应询问哪些问题?**